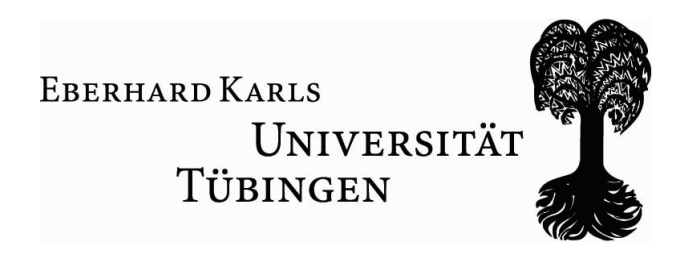

# Ein XML-Datenformat zur Repräsentation kritischer Musikedition unter besonderer Berücksichtigung von Neumennotation

Studienarbeit

Wilhelm-Schickard-Institut für Informatik Arbeitsbereich für Programmiersprachen und Übersetzer

Musikwissenschaftliches Institut

von

Gregor Schräder

Betreuer: Prof. Dr. Herbert Klaeren PD Dr. phil. habil. Stefan Morent Dipl.-Inform. Marcus Crestani

6. August 2007

Tübingen, den 6. August 2007

Ich erkläre hiermit, dass ich die vorliegende Arbeit selbstständig verfasst und keine anderen als die angegebenen Quellen und Hilfsmittel verwendet habe.

# Inhaltsverzeichnis

<span id="page-4-0"></span>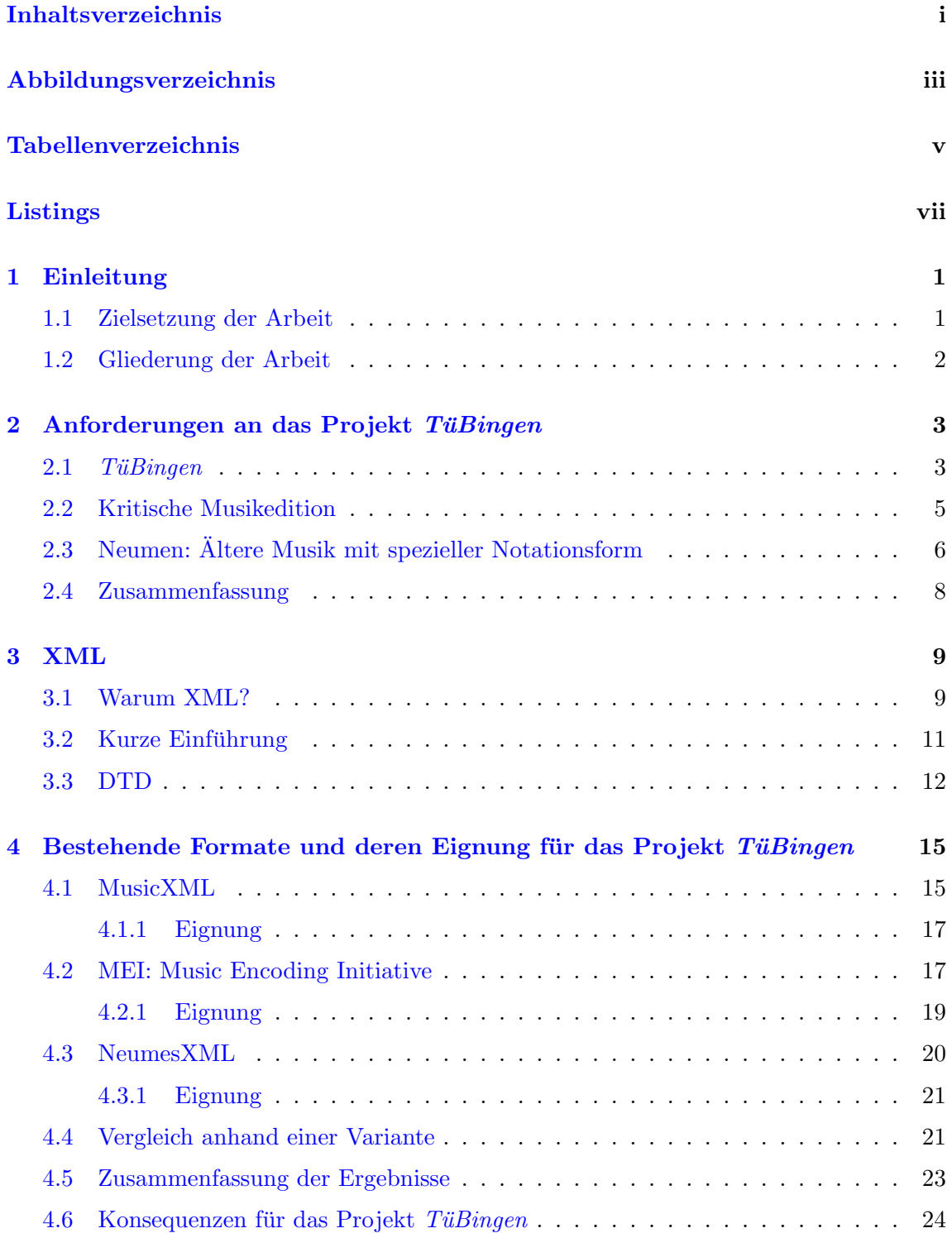

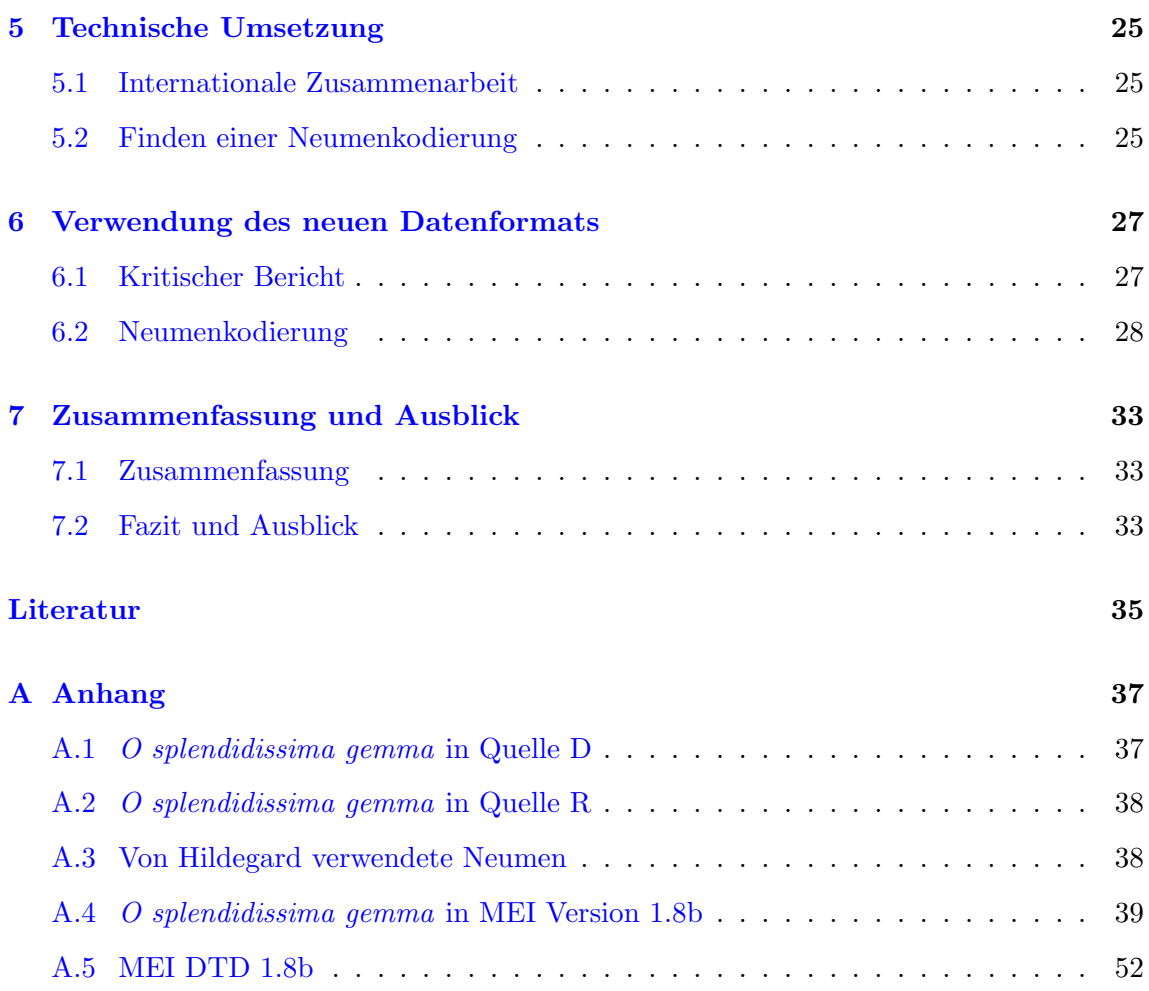

# Abbildungsverzeichnis

<span id="page-6-0"></span>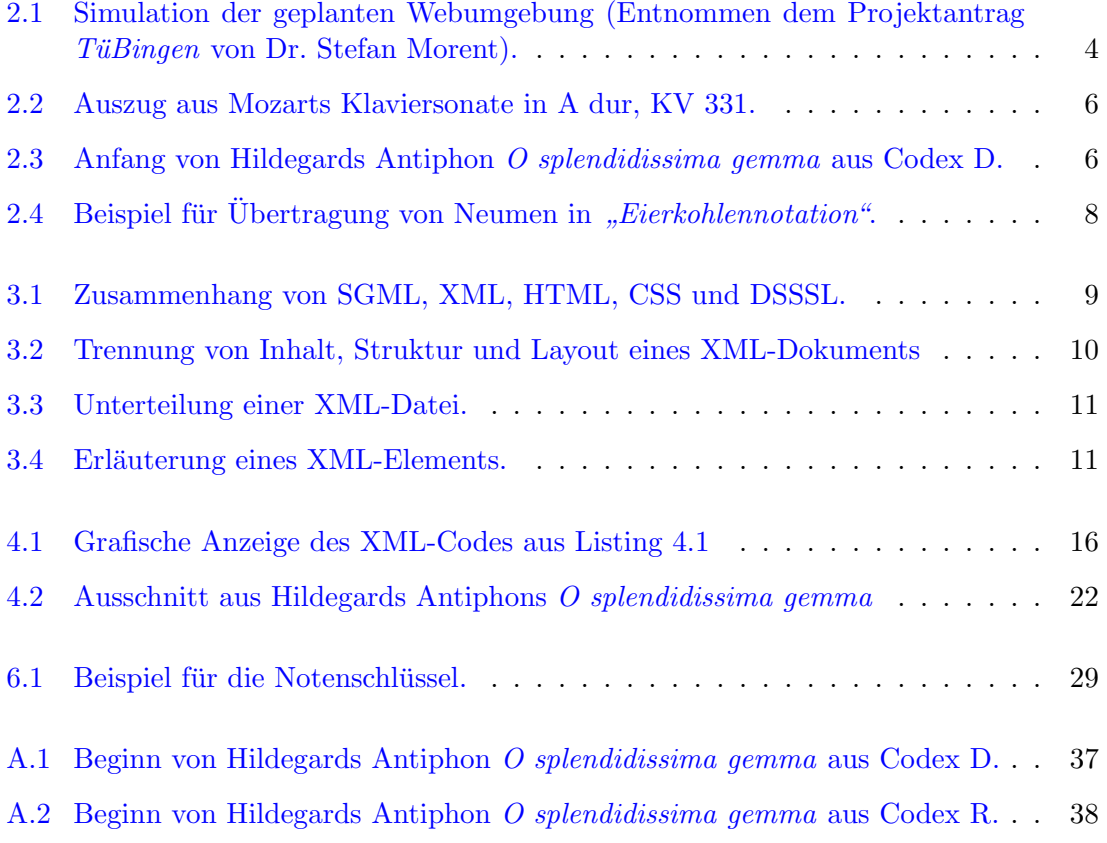

# Tabellenverzeichnis

<span id="page-8-0"></span>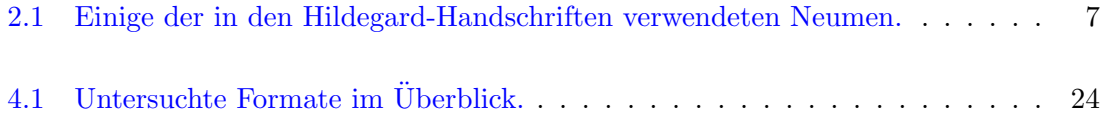

# Listings

<span id="page-10-0"></span>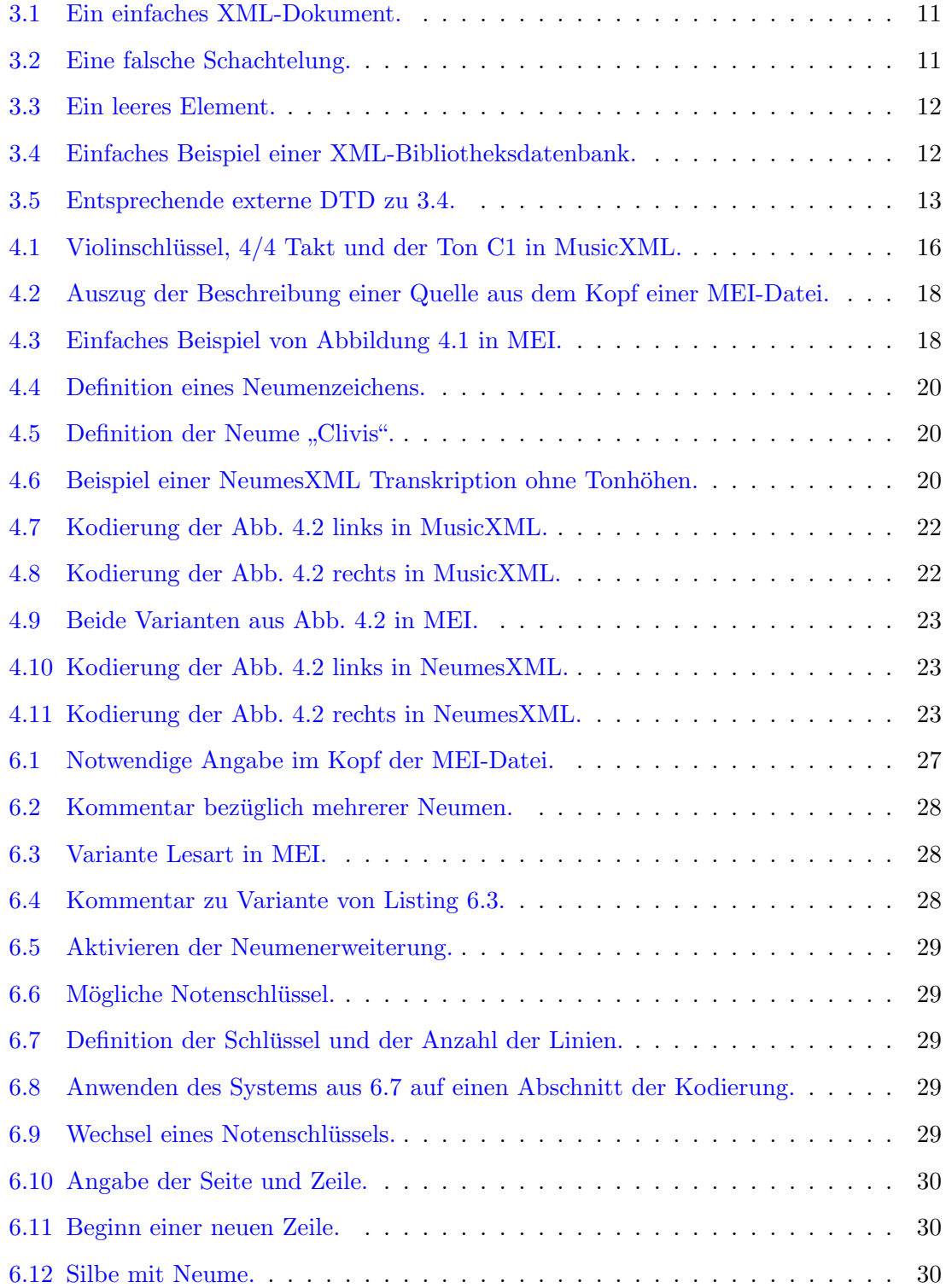

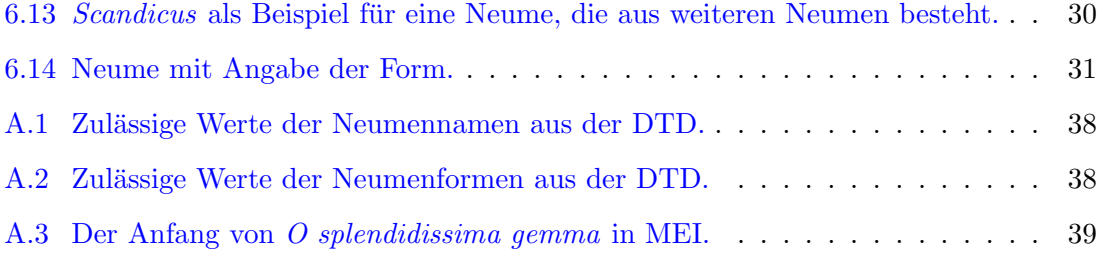

# <span id="page-12-0"></span>1. Einleitung

Digitale kritische Musikedition – schon dieser Terminus lässt erahnen, dass hier die Zusammenarbeit verschiedener Fachbereiche gefragt ist. Zum einen stellt die kritische Musikedition ein zentrales Aufgabengebiet der Musikwissenschaft dar: verschiedene Quellenuberliefe- ¨ rungen mussen geordnet und wissenschaftlich untersucht werden. Zum anderen signalisiert ¨ das Wort *"digital"* die Verwendung moderner, computergestützter Arbeitsmethoden und damit eine Involvierung der Informatik.

In der Musikwissenschaft war die Nutzung des Computers bisher eher die Ausnahme als die Regel. Dies hat viele Gründe, hauptsächlich fehlen aber die entsprechende Software und ein allgemein akzeptierter Standard, vor allem fur die Kodierung von Musik. Trotz- ¨ dem wurden die Möglichkeiten, die neue Medien wie der Computer bieten<sup>[1](#page-12-2)</sup>, erkannt und es gibt viele erfolgversprechende Bestrebungen innerhalb des Fachbereiches, diese Herausforderungen anzunehmen. Auch ist eine kritische Musikedition in der traditionellen Form immer schwerer finanzierbar, besonders bei älterer Musik mit speziellen Notationsformen und eingeschränkter Benutzergruppe.

Das Projekt TüBingen versteht sich als Beitrag zur interdisziplinären Zusammenarbeit zwischen Musikwissenschaft und Informatik. Diese Studienarbeit beschäftigt sich mit einem Teilproblem, nämlich mit den Fragen der Kodierung. Am Ende soll ein Speicherformat verfügbar sein, das die speziellen Anforderungen kritischer Musikedition im Allgemeinen und älterer Musik im Besonderen unterstützt.

### <span id="page-12-1"></span>1.1 Zielsetzung der Arbeit

In dieser Studienarbeit ist am Ende die Frage geklärt, ob für die digitale Speicherung der Datenstukturen kritischer Musikeditionen auf bestehende Ansätze zurückgegriffen werden kann, oder ob eine komplette Eigenentwicklung erforderlich ist. Ich untersuche, ob drei bestehende Formate, allesamt basierend auf XML, für die speziellen Anforderungen dieses Projektes geeignet sind. Sollte sich dabei herausstellen, dass eine Eigenentwicklung erforderlich ist, so schließt der Umfang dieser Studienarbeit die Neuentwicklung mit ein. Die Arbeit bestimmt somit das Datenformat als Grundlage für die Programmierung einer Anwendung für digitale kritische Musikedition.

<span id="page-12-2"></span> $1B$ eispielsweise Suche nach Mustern in den Stücken, weltweite Verfügbarkeit oder übersichtliche Aufbereitung einer Edition.

## <span id="page-13-0"></span>1.2 Gliederung der Arbeit

Im ersten Teil der Arbeit stelle ich das Projekt TüBingen vor und erläutere die Not-wendigkeit computergestützter Musikeditionen. In Kapitel [2.2](#page-16-0) erläutere ich die kritische Musikedition und gebe, sofern für dieses Projekt relevant, einen Einblick in ältere Musiknotation.

Anschließend begründe ich in Kapitel [3](#page-20-0) die Wahl von XML als Grundlage für das Speicherformat und gebe eine kurze Einführung in selbiges.

Im weiteren Verlauf stelle ich in Kapitel [4](#page-26-0) mit MusicXML, NeumesXML und MEI drei bestehende Formate vor und untersuche deren Eignung für die vorgegebene Problemstellung. Am Ende dieses Kapitels entscheide ich aufgrund der Ergebnisse, ob einer dieser bestehenden Standards verwendet werden kann, oder ob ein neuer Standard entwickelt werden muss und zeige die daraus folgenden Konsequenzen für das Projekt TüBingen auf. In Kapitel [5](#page-36-0) beschreibe ich den Weg hin zu einer Lösung der Aufgabenstellung.

Am Ende der Arbeit gehe ich in Kapitel [6](#page-38-0) auf die technischen Details ein, insbesondere stehen hier die Lösung für variante Lesarten und die Umsetzung der Kodierung von Neumen im Vordergrund.

Am Ende steht eine Zusammenfassung sowie ein Fazit mitsamt eines Ausblicks.

# <span id="page-14-0"></span>2. Anforderungen an das Projekt  $T\ddot{u}Bingen$

Im folgenden Kapitel stelle ich das Projekt TüBingen vor. Außerdem gebe ich einen Einblick in die Methoden der Musikwissenschaft, bezogen auf Musikedition. Dabei werden nach der Projektvorstellung die Vorgehensweise und Schlusselprobleme der kritischen Mu- ¨ sikedition aufgezeigt. Abschließend erläutere ich die besonderen Erfordernisse älterer Musik und erkläre die mittelalterlichen Neumen.

#### <span id="page-14-1"></span> $2.1$  TüBingen

Am Anfang des Projekts stand die Idee, die Musik der Benediktineräbtissin Hildegard von Bingen (1098-1179) in digitaler Form auf dem Computer umzusetzen. Dr. Stefan Morent entwickelte hierzu am Wilhelm-Schickard-Institut für Informatik der Universität Tübingen zwischen 1998 und 2002 erste Ansätze. Hierbei wurde für die Notation von Hildegard [2.3](#page-17-0) ein Humdrum-Format [\[Huro\]](#page-46-1) entwickelt [\[More01\]](#page-47-0) und das Projekt erhielt den Namen  $T\ddot{u}Bingen^1.$  $T\ddot{u}Bingen^1.$  $T\ddot{u}Bingen^1.$ 

Nach Veröffentlichung eines Buches über Hildegard von Bingen [[uSte05\]](#page-47-1) führte Stefan Morent das Projekt unter dem Arbeitstitel "Digitale kritische Edition älterer Musik am Beispiel multi- und hypermedialer Musikrepräsentation" weiter. Das Projekt wird seit 2007 durch ein zweijähriges Forschungsstipendium der DFG unterstützt. Der Schwerpunkt dieses Projekts liegt auf älterer Musik, als Anwendungsbeispiel wurden wiederum die Gesänge von Hildegard herangezogen. Diese Beschränkung ist notwendig, da eine Integration aller Neumenfamilien und Ausprägungen den Projektrahmen sprengen würde. Der Name  $T\ddot{u}$ -Bingen wurde aber für das spezielle Anwendungsbeispiel beibehalten.

Diese Studienarbeit bildet ein Teilprojekt von TüBingen mit dem Ziel, ein Datenformat für die digitale Speicherung kritischer Musikeditionen bereit zu stellen.

Den Abschluss dieses Projekts bildet die Enwicklung einer Webumgebung (siehe Abbildung [2.1\)](#page-15-0). Die praktische Umsetzbarkeit soll damit unter Beweis gestellt werden. Deutlich zu sehen sind hierbei die Verknüpfung unterschiedlich Medien, von der Originalquelle über die verschiedenen Transkriptionen bis hin zu Audio- und Videodarstellungen. Auch unterschiedliche Varianten sollen einfach bearbeitet und angesteuert werden.

<span id="page-14-2"></span><sup>&</sup>lt;sup>1</sup>Der gewählte Projektname soll Assoziationen zwischen der Musik Hildegards von Bingen und dem Standort des Projektes, der Universität Tübingen, herstellen.

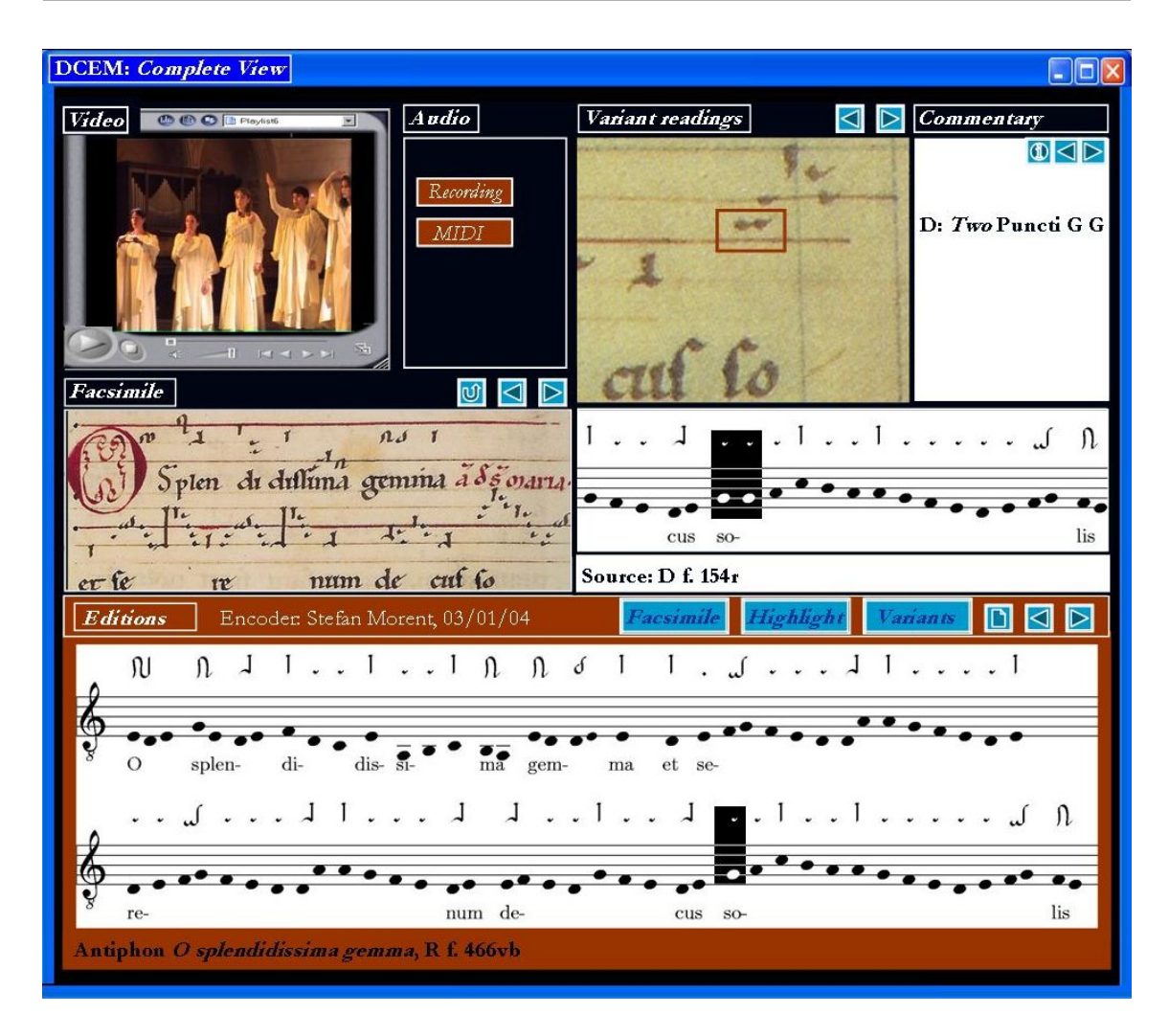

<span id="page-15-0"></span>**Abb.** 2.1: Simulation der geplanten Webumgebung (Entnommen dem Projektantrag Tü-Bingen von Dr. Stefan Morent).

Ist dieses Projekt abgeschlossen, so ist eine Erweiterung auf andere Repertoires geplant. Um dies zu verdeutlichen, wurde TüBingen dem Projekt DIMUSED<sup>[2](#page-15-1)</sup> eingegliedert, welches ebenfalls von Dr. Stefan Morent initiiert wurde [\[dimu\]](#page-46-2). Mit diesem Projekt wird die Weiterentwicklung der Musikwissenschaft durch die neuen Möglichkeiten des Computers und des Internets vorangetrieben.

Hierzu zählen:

- Suche nach ständig wiederkehrender Muster innerhalb der Musik.
- Einfache gemeinsame weltweite Zusammenarbeit von Wissenschaftlern, dank überall verfügbarem Internet.
- Da Druckausgaben oftmals nur noch schwer finanzierbar sind, bietet die digitale Musikedition eine günstige Möglichkeit der Veröffentlichung, somit könnte die Zahl der Editionen ansteigen.
- Anreicherung der bisher nur gedruckten Ausgaben durch Klang- und Videodaten.
- Erleichterte Darstellung der Varianten und bequeme Navigation durch den kritischen Bericht.

<span id="page-15-1"></span> $2$ Die Abkürzung DIMUSED ergibt sich aus: DIgital MUSic EDitions. Die Website des Projekts findet sich unter http://www.dimused.info.

- Aufbau einer virtuellen Fachbibliothek mit entsprechender Archivierung.
- Plattformunabhängige Nutzung des Angebots durch die Verwendung von Standards.
- Zusammenführung der Anforderungen von kritischer und praktischer Ausgabe.

Abschließend lässt sich zusammenfassen, dass das Projekt TüBingen zeigen soll, wie die Musikwissenschaft mit ihren speziellen Fragestellungen in das digitale Zeitalter überführt werden kann.

#### <span id="page-16-0"></span>2.2 Kritische Musikedition

den vom ursprünglichen Autor beabsichtigten Text durch den kritischen Vergleich von Dru-Im philologisch-wissenschaftlichen Sinne ist eine Edition der Versuch, den Urtext bzw. cken und Handschriften sowie gegebenenfalls von Materialien, die der Autor hinterlassen hat, wiederherzustellen." [\[wiki\]](#page-47-2).

Somit gehört zu solch einer Edition nicht nur der vom Editor nach dem Stand der Forschung aus allen bekannten Quellen erschlossene  $Urtext^3$  $Urtext^3$ , sondern auch der so genannte Kritische Bericht. Georg von Dadelsen definiert in "Editionsrichtlinien musikalischer Denkmäler und Gesamtausgaben" mit folgenden Worten dessen Funktion:

en gebers zu begründen und nachprüfbar zu machen." [\[vDad67,](#page-47-3) S. 12]. Hauptaufgabe des Kritischen Berichtes ist es, die textlichen Entscheidungen des Heraus-

Der Kritische Bericht unterscheidet sich je nach Edition im Aufbau und Umfang, es gibt aber gewisse Abschnitte, die in jedem Fall enthalten sein sollen [\[vDad67\]](#page-47-3):

- 1. Quellen
	- (a) Quellenbeschreibung
	- (b) Quellenbewertung
- 2. Spezielle Anmerkungen
	- (a) Bemerkungen zur Editionstechnik, Sigelverzeichnis u.ä.
	- (b) Bemerkungen und Lesartenverzeichnis zu den einzelnen Stücken.

Wichtig sind auch Ergebnisse zur Chronologie, zur Stil- und Echtheitskritik, zum künstlerischen Schaffensprozess, zur Aufführungspraxis und zur Sozialgeschichte unter Berücksichtigung und Bewertung der verschiedenen Originalquellen. Zu dem Instrumentarium, das hierbei verwendet wird, gehören nach [\[MeSW05,](#page-47-4) S.352]: Handschriftenbeschreibung und Variantenapparat, Parallelabdruck, Sperrung, Verweise auf Zitate im Text, Kommentar und weitere Werkzeuge.

Die Herausgabe solch einer kritischen Edition stellt fur den Editor einen nicht unerheb- ¨ lichen Arbeitsaufwand dar. Er muss sich durch unzählige Quellen arbeiten, diese dann bewerten, vergleichen und einordnen, sowie versuchen, in akribischer Kleinstarbeit die ursprüngliche Bedeutung zu rekonstruieren und dies zu begründen. Trotzdem bildet die kritische Musikedition eines der zentralen Aufgabenfelder der Musikwissenschaft. Aber auch viele Musiker benötigen die Editionen als Grundlage für Studium und Aufführung  $[Just05]$ .

<span id="page-16-1"></span> $3, Text$ " wird hier im Sinne von Notentext verstanden.

Gerade bei älterer Musik die auf speziellen Notenzeichen [2.3](#page-17-0) beruht, ist eine originalgetreue Abbildung sehr aufwendig. Dies hat zur Folge, dass solche Musik oft schon aus ökonomischen Gründen in moderne Musiknotation transkribiert wird [[vDad67,](#page-47-3) S. 8].

Für das Projekt TüBingen (siehe [2.1\)](#page-14-1) stellen die Quellenbeschreibungen und Bewertungen sowie die weiteren Anmerkungen das kleinere Probleme dar. Diese Angaben liegen als Text vor und lassen sich als solcher bequem abspeichern<sup>[4](#page-17-3)</sup>. Schwieriger gestaltet sich die Umsetzung des Variantenapparates. Hierbei müssen verschiedenen Überlieferungen, hier beispielsweise zwei verschiedene Handschriften [\[uSte05,](#page-47-1) S. 47, S. 111], auf Unterschiede untersucht und diese herausgearbeitet und sichtbar gemacht werden. In gedruckten Editionen besteht der Varianenapparat aus jeweils kurzen Anmerkungen die chronologisch das Stück durchgehen und zu jeder anzumerkenden Stelle den Unterschied zu der anderen Quelle in Textform beschreiben. Durch neue Medien $<sup>5</sup>$  $<sup>5</sup>$  $<sup>5</sup>$  bieten sich hier ganz andere Möglich-</sup> keiten. Man könnte die Anmerkungen elektronisch mit der Position verknüpfen oder die verschiedenen Varianten direkt sichtbar machen. Schon beim Entwurf des neuen Speicherformates ist die optimale Umsetzung des Kritischen Berichtes eine wichtige Eigenschaft, die gründlich geplant werden muss.

### <span id="page-17-0"></span>2.3 Neumen: Ältere Musik mit spezieller Notationsform

Ein weiterer Schwerpunkt des Projektes ist die "besondere Berücksichtigung älterer Musik".

Musiknotation, wie sie seit etwa dem Jahr 1700 und bis heute verwendet wird, wird auch als " Common Western Notation" (CWN) bezeichnet (siehe Abbildung [2.2\)](#page-17-1).

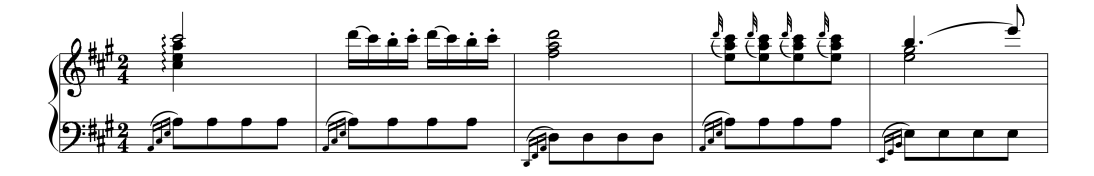

<span id="page-17-1"></span>Abb. 2.2: Auszug aus Mozarts Klaviersonate in A dur, KV 331 [\[Rolab\]](#page-47-5).

Diese Notation wird inzwischen von Notationsprogrammen sehr gut unterstützt. Ganz anders sieht es bei spezielleren Notationsformen aus. Abbildung [2.3](#page-17-2) zeigt einen Ausschnitt aus der Überlieferung der Musik Hildegards.

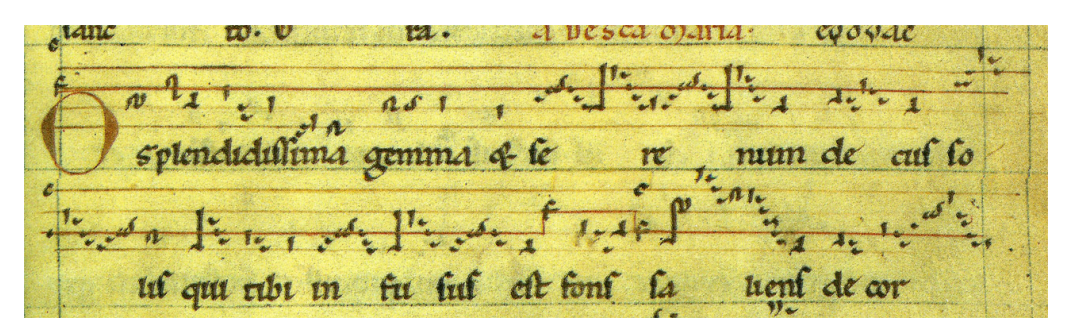

<span id="page-17-2"></span>Abb. 2.3: Anfang von Hildegards Antiphon O splendidissima gemma aus Codex D [\[Codea\]](#page-46-4).

In diesem Beispiel sieht man den lateinischen Text der Antiphon und die in deutschen Neumen des 12. Jahrhunderts notierte Melodie [\[uSte05\]](#page-47-1). Mit Neumen bezeichnet man

<span id="page-17-3"></span><sup>4</sup>Beispielsweise als Headerinformation am Anfang eines Dokuments.

<span id="page-17-4"></span><sup>5</sup>hierbei ist z.B. der Computer gemeint.

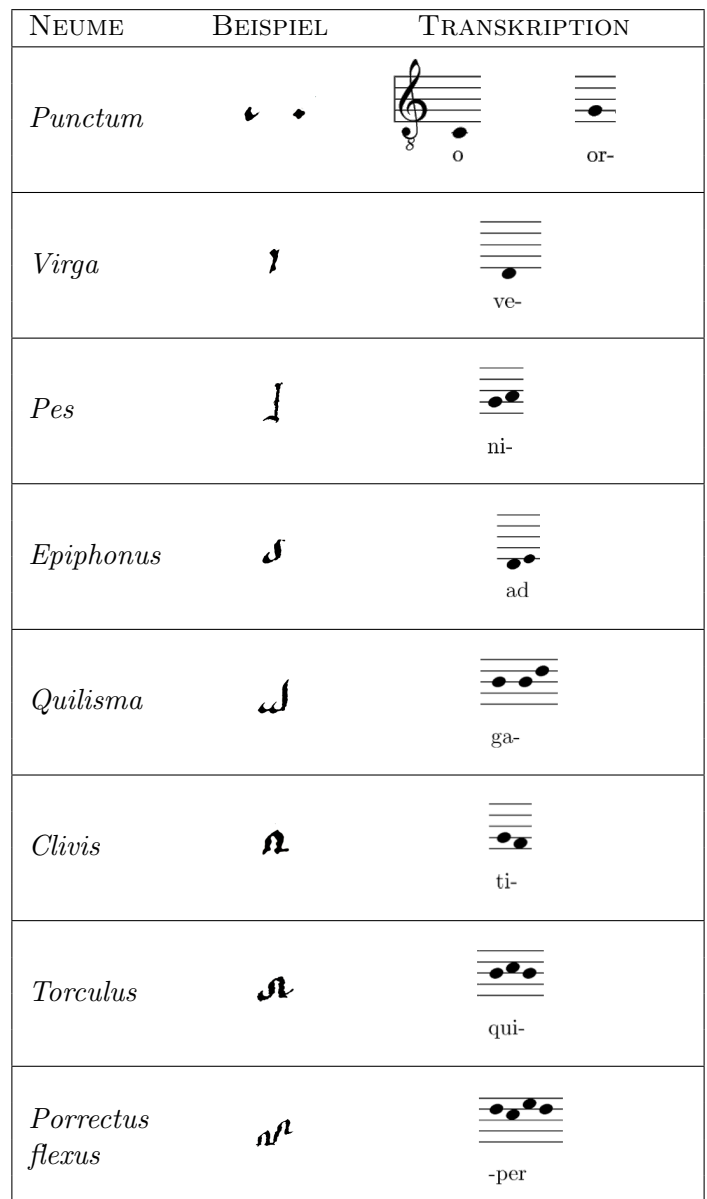

die mittelalterlichen Notationszeichen. Einige ausgew¨ahlte Neumen sind in Tabelle [2.1](#page-18-0)  $a$ bgebildet<sup>[6](#page-18-1)</sup>.

<span id="page-18-0"></span>Tabelle 2.1: Einige der in den Hildegard-Handschriften verwendeten Neumen.

Das Besondere bei der musikalischen Uberlieferung Hildegards ist die Notation auf Linien. ¨ Die Neumen sind dadurch mit Tonhöhen versehen und bilden eine für das 12. Jahrhundert fortschrittliche Notationsform. Ein Grund dafür könnte sein, dass die Musik Hildegards ein unbekanntes Repertoire darstellte, das nicht durch mündliche Überlieferung bekannt war. Die Notation enthält Einzel- und Gruppenzeichen und so genannte Zierneumen<sup>[7](#page-18-2)</sup>. Als einziges Vorzeichen benutzt die Notation b und das entsprechende Auflösungszeichen [\[uSte05,](#page-47-1) S. 125].

Neumen können als Einzelzeichen oder Gruppenzeichen geschrieben werden. Es ist auch möglich, dass ein und dasselbe Zeichen alleine verwendet wird oder innerhalb einer Gruppe. Außerdem können Zeichen, die mehrere Töne repäsentieren und als eine grafische Einheit geschrieben sind, auch in ihre einzelnen Elemente zerlegt werden (sog. unverbundene

<span id="page-18-1"></span> ${}^{6}$ Eine ausfühlichere Übersicht findet sich bei  $[u\text{Ste05}, S. 125-126]$ .

<span id="page-18-2"></span><sup>7</sup>Zierneumen stellen eventuell Abweichungen im Vierteltonbereich oder Verzierungen dar.

Schreibweise). Für die spätere Umsetzung auf den Computer ist diese Problematik von besonderer Bedeutung.

Ein einzelnes Neumenzeichen kann unter Umständen verschiedenartig geschrieben werden. Beispielsweise ist es möglich, dass die Form eines *punctum* nicht lanzettförmig, wie in der Mehrzahl der Fälle in den Hildegardhandschriften, sondern eher rautenförmig ist. Dies ist in Tabelle [2.1](#page-18-0) abgebildet.

Ein Beispiel für die Transkription der Neumen in moderne Notation stellt die so genannte "
notenköpfe übertragen. Optional können, wie in Abbildung [2.4,](#page-19-1) die ursprünglichen Neu-"Eierkohlennotation" dar [\[Jost05\]](#page-46-3). Bei ihr werden die Tonhöhen der Neumen in neutrale menzeichen der Transkription hinzugefügt werden, um die Information der Neumen zu erhalten.

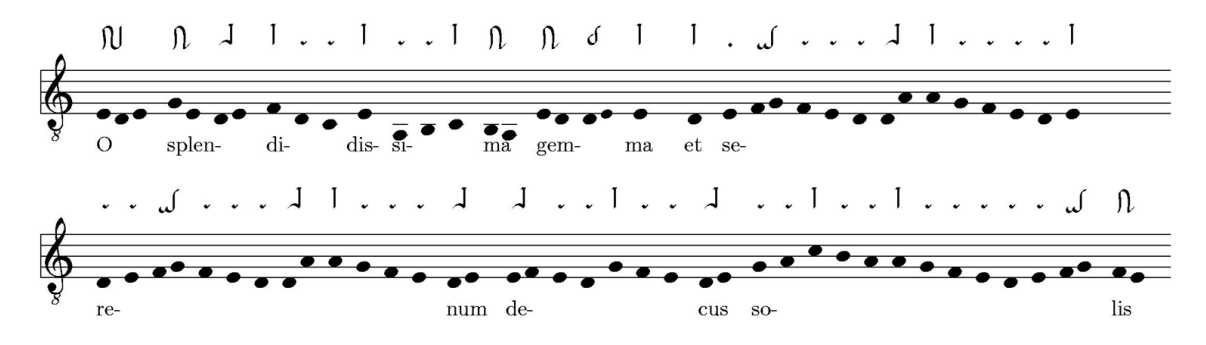

<span id="page-19-1"></span>Abb. 2.4: Beispiel für Übertragung von Neumen in "Eierkohlennotation".

#### <span id="page-19-0"></span>2.4 Zusammenfassung

Das Projekt TüBingen hat das Ziel, kritische Musikedition für ältere Musiknotation am Beispiel der Kompositionen Hildegards von Bingen mit Hilfe des Computers umzusetzen. Am Ende soll eine Webumgebung mit Eingabeeditor und Visualisierung der Edition bereitstehen. Diese Studienarbeit erarbeitet hierfur die Grundlage durch die Umsetzung der ¨ Neumennotation in ein Datenformat, welches der Computer verarbeiten kann.

Die Anforderungen an das Datenformat sind insbesondere die Unterstutzung von ¨

- 1. kritischer Musikedition, insbesondere
	- (a) Variantendarstellung,
	- (b) umfangreiche Quellenbeschreibung,
	- (c) kritischer Bericht,
- 2. Neumenkodierung.

Damit der Computer die Musik Hildegards speichern kann, muss diese in eine maschi-nenlesbare Form umgewandelt werden. Das nächste Kapitel [3](#page-20-0) beschreibt mit XML eine Sprache zur Speicherung von Daten. Einerseits ist XML eine gängige Webtechnologie, andererseits basieren alle drei bestehenden Formate, die ich später untersuche, darauf.

# <span id="page-20-0"></span>3. XML

In diesem Kapitel begründe ich die Auswahl von XML als Speicherformat und gebe eine kurze Einfuhrung in XML. Dabei kann ich allerdings nur auf die wichtigsten Punkte ¨ eingehen, alles andere sprengt den Rahmen dieser Arbeit.

#### <span id="page-20-1"></span>3.1 Warum XML?

Die Extensible Markup Language, abgekurzt XML, wurde vom World Wide Web Consor- ¨ tium (W3C) [\[w3c\]](#page-47-6) entwickelt und im Februar 1998 zum offiziellen Standard erhoben. Sie ist eine Untermenge der bereits in den sechziger Jahren entwickelten und 1986 standardisierten Metasprache SGML (Standard Generalized Markup Language) (siehe Abbildung [3.1\)](#page-20-2).

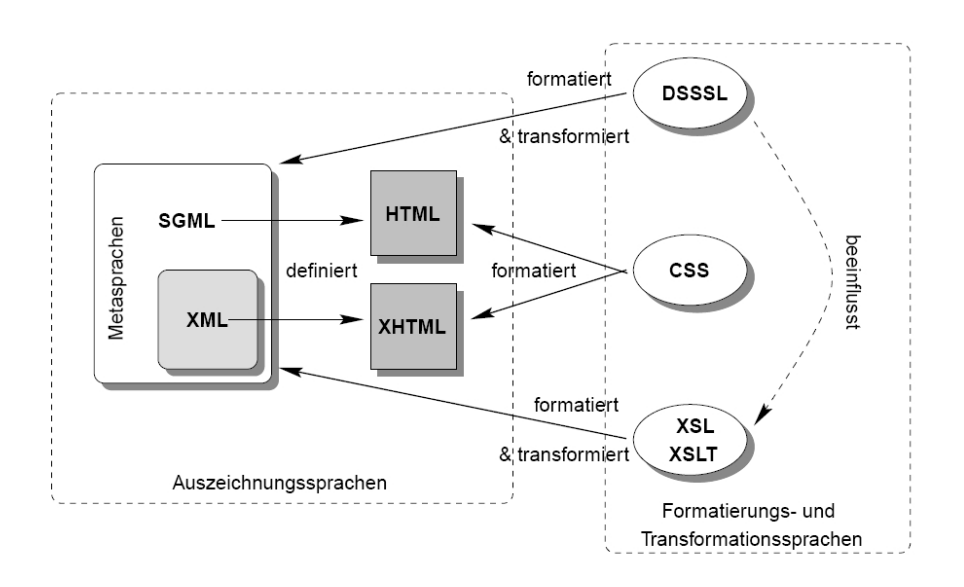

<span id="page-20-2"></span>Abb. 3.1: Zusammenhang von SGML, XML, HTML, CSS und DSSSL [\[BeMi00,](#page-46-5) S. 22].

XML ist eine textbasierte Metasprache und stellt ein flexibles Format zur Verfugung, ¨ mit dem plattform-, betriebssystem- und programmiersprachenunabhängig Daten abgespeichert werden können. Beispielsweise verwendet die Office-Suite "OpenOffice" als For-mat zur Speicherung der Text-, Tabellen- oder Präsentationsdokumente XML[\[ooxm\]](#page-47-7). Das

OpenDocument genannte Format ist von der ISO<sup>[1](#page-21-1)</sup> in Version 1.0 offiziell als Standard veröffentlicht sox.

Informationen sollen durch den Computer nicht nur dargestellt, sondern auch inhaltlich ausgewertet werden können. Dies führte bei dem Entwurf von XML zu einer strikten Trennung von Struktur, Inhalt und Layout (siehe Abbildung [3.2\)](#page-21-0). Die Struktur eines Dokuments wird mit Hilfe einer DTD (Document Type Definition) oder einem XML-Schema definiert. Der Inhalt wird durch die enthaltenen Textinformationen, also die reinen Daten, dargestellt. Demgegenüber wird das Layout auf der Basis von Style Sheets beschrieben.

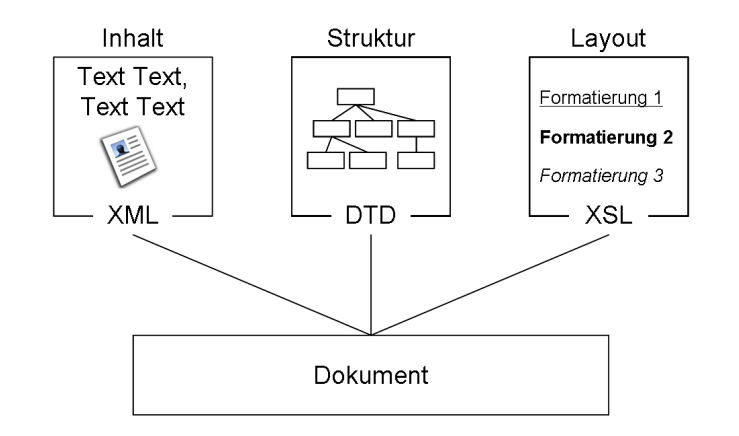

<span id="page-21-0"></span>Abb. 3.2: Trennung von Inhalt, Struktur und Layout eines XML-Dokuments

Dokumente in XML lassen sich recht einfach aus Datenbankbeständen erzeugen oder in Datenbanken speichern. Objektorientierte Datenbanken, die eine komplexe Elementstruktur leichter abbilden können, eignen sich dafür besser als als relationale Datenbanken [\[BeMi00\]](#page-46-5). Spezielle XML-Datenbanksysteme bieten umfangreiche Möglichkeiten der 1:1 Speicherung in XML und der Datenmanipulation<sup>[2](#page-21-2)</sup>.

Da Elementnamen und selbst definierte Attribute beziehungsweise deren Werten Information über die eigentlichen Daten enthalten und man auf diese so genannten Metadaten zugreifen kann, sind XML Dokumente auch für das bloße Auge nachvollziehbar. Gerade unter dem Aspekt der Archivierung ist dies ein nicht zu vernachlässigender Gewinn, sollten spätere Generationen diese Daten interpretieren und verarbeiten.

XML Dokumente benötigen im Verhältnis zu den darin enthaltenen Nutzdaten sehr viel Speicherplatz. Dies stellt aber kein großes Problem dar, da sich die einzelnen Dateien aufgrund der sich ständig wiederholenden Konstrukte sehr gut komprimieren lassen.

Die Konvertierung eines XML Dokuments in ein anderes ist dank XSLT (Extensible Stylesheet Language Transformations) möglich. Meistens ist das resultierende Dokument auch wieder eine XML Datei, aber auch Text- oder Binärdateien sind möglich. Damit ist Kompatibilität größtmöglich gewährleistet und die Basis für projektunabhängige Datenbearbeitung gelegt.

Die Entscheidung, für dieses Projekt XML als Speicherformat zu verwenden, fiel wegen der soeben genannten Gründe und der Zielsetzung, eine dynamische Webanwendung zu erstellen. Da in Sprachen wie z.B. Java, PHP oder Javascript Funktionen für den Zugriff auf XML Dokumente enthalten sind, ist die Integration in diese problemlos möglich. Auch basieren die im Folgenden Kapitel untersuchten Speicherformate auf dem Standard XML.

<span id="page-21-1"></span><sup>&</sup>lt;sup>1</sup>International Organisation for Standardization: http://www.iso.org/.

<span id="page-21-2"></span> $^2$ Weiterführende Informationen sind unter http://www.xml-und-datenbanken.de/ zu finden.

### <span id="page-22-0"></span>3.2 Kurze Einführung

Eine standardkonforme XML-Datei beginnt mit einem Prolog. Darin befinden sich allgemeine Deklarationen, wie die XML-Version und Verweise auf andere Dateien. Der Teil dahinter hingegen wird als Rumpf bezeichnet, welcher einer logischen Struktur folgt und den Inhalt geschachtelt in so genannten Tags enthält (siehe Abbildung [3.3\)](#page-22-1).

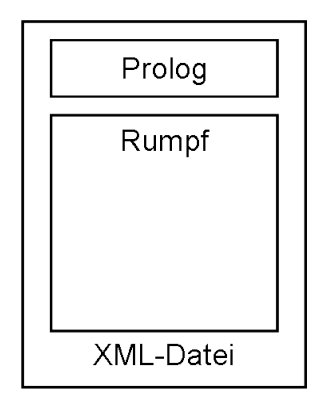

<span id="page-22-1"></span>Abb. 3.3: Unterteilung einer XML-Datei.

Ein sehr einfaches XML Dokument ist in Listing [3.1](#page-22-3) abgebildet. In Zeile 1 steht die XML-Deklaration im Prolog; diese ist zwingend erforderlich. In der zweiten Zeile befindet sich ein einfaches Element, mit den Tags die den Inhalt umschließen. Anstatt eines Inhalts sind hier aber auch weitere Elemente zulässig. Beginn und Abschluss eines Elements muss in der Schreibweise identisch sein<sup>[3](#page-22-5)</sup>.

Listing 3.1: Ein einfaches XML-Dokument.

```
1 <? xml version ="1.0"? >
```

```
2 < gruss > Hallo Welt ! </ gruss >
```
Die Elemente müssen untereinander korrekt geschachtelt sein. Listing [3.2](#page-22-4) zeigt eine falsche Verschachtelung.

```
Listing 3.2: Eine falsche Schachtelung.
```

```
1 <TAG1 > falsch < TAG2 > geschachtelt ! </ TAG1 > </ TAG2 >
```
Elemente können auch Attribute enthalten. Attribute sind Paare aus Name und Wert, die durch einem Gleichheitszeichen getrennt werden und deren Wert in Anfuhrungszeichen ¨ steht. Einen guten Überblick stellt Abbildung [3.4](#page-22-2) dar.

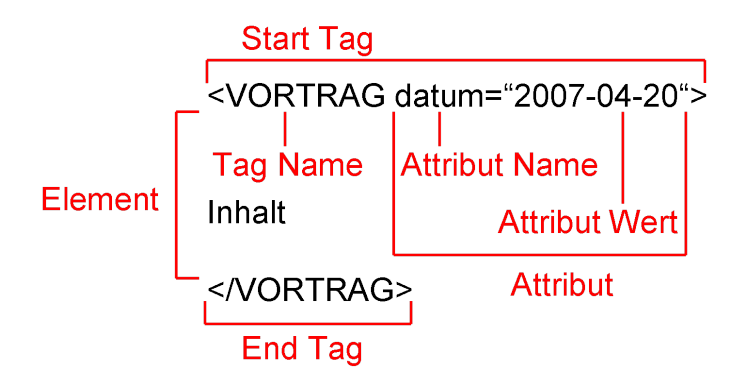

<span id="page-22-2"></span>Abb.  $3.4$ : Erläuterung eines XML-Elements.

<span id="page-22-5"></span><sup>&</sup>lt;sup>3</sup>Besonders die Groß- und Kleinschreibung ist zu berücksichtigen.

Elemente müssen nicht zwingend Inhalt enthalten, es gibt auch leere Elemente (siehe Listing [3.3\)](#page-23-1). Diese können Attribute enthalten, müssen aber am Ende abgeschlossen sein.

Listing 3.3: Ein leeres Element.

<span id="page-23-1"></span>1  $<$ gruss  $/$ 

Das Listing [3.4](#page-23-2) zeigt an einem Beispiel den Aufbau eines XML-Dokuments. Hier wird eine Bücherdatenbank mit zwei Einträgen abgebildet. Das Element <br/> <br/> <br/> <br/> <br/> <br/> Alt das immer erforderliche Wurzelelement dar. Man könnte nun beliebig viele Bücher eintragen. Bei der Suche nach einem bestimmten Buch müsste man nur die Titelelemente durchsuchen, nicht das ganze Dokument.

Listing 3.4: Einfaches Beispiel einer XML-Bibliotheksdatenbank.

```
1 <? xml version ="1.0"? >
2 < bibliothek >
3 < buch bereich =" musik ">
4 < titel sprache =" deutsch " > Hildegard von Bingen : Der Klang des
           Himmels </ titel >
5 < autor >
6 < vorname > Marianne </ vorname >
7 < nachname > Richert Pfau </ nachname >
8 </ autor >
9 < autor >
10 < vorname > Stefan Johannes </ vorname >
11 < nachname > Morent </ nachname >
12 \langle / autor >
13 </ buch >
14 < buch bereich =" edition ">
15 < titel sprache =" deutsch " > Editionsrichtlinien Musikalischer
           Denkmäler und Gesamtausgaben </titel>
16 < autor >
17 < vorname > Georg </ vorname >
18 < nachname > von Dadelsen </ nachname >
19 </ autor >
20 \frac{\langle \text{buch} \rangle}{\langle \text{cuch} \rangle}21 </ bibliothek >
```
#### <span id="page-23-0"></span>3.3 DTD

Bisher wurde nur das reine XML Dokument, welches auch die zu speichernden Daten enthält, vorgestellt. XML stellt einen Mechanismus zur Verfügung, die Dokumenttyp-Deklaration (DTD), um Beschränkungen der logischen Struktur zu definieren<sup>[4](#page-23-3)</sup>. Dabei wird in der Regel eine DTD nicht nur für ein einzelnes Dokument erstellt, sondern repräsentiert eine Klasse gleichartiger Dokumente. DTDs können grundsätzlich auf zweierlei Weise angelegt werden: intern innerhalb der XML-Datei oder extern in einer eigenen DTD-Datei<sup>[5](#page-23-4)</sup>. Unterschieden wird innerhalb der DTD zwischen der Elementdeklaration der Form <!ELEMENT Name Wert> und der Attributdeklaration in der Form <!ATTLIST zuElement AttributName AttributDefinition>.

- 1. In den Elementdeklarationen wird für jedes Element festgelegt
	- (a) welchen Namen das Element haben muss,

<span id="page-23-4"></span><span id="page-23-3"></span><sup>&</sup>lt;sup>4</sup>Das XML-Schema eignet sich dafür genauso, wird hier aber nicht vorgestellt. <sup>5</sup>Dies ist die bevorzugte Methode.

- (b) welche Stellung es innerhalb der Hierarchie aller Elemente haben soll (gleich-, uber- oder untergeordnet),
- (c) wie oft ein Element auftreten kann oder muss.
- 2. In den Attributdeklarationen wird festgelegt
	- (a) welche Attribute ein gegebenes Element haben darf,
	- (b) von welchem Typ das Attribut ist,
	- (c) ob das jeweilige Attribut einen vorbelegten Wert haben soll,
	- (d) ob das Attribut nur einen Wert aus einer definierten Zahl von Werten haben kann.

Die in Listing [3.5](#page-24-0) abgebildete DTD definiert die XML-Bibliotheksdatenbank aus [3.4.](#page-23-2) Das Zeichen + bedeutet, dass mindestens ein Buch und Autor vorhanden sein muss. Ein Buch kann aber nur einen Titel haben. Für die Attribute "Bereich" und "Sprache" sind jeweils meinen aber nur einen Titer naben. Tur die Teterhoute "Bereich" und "Sprache" sind jewens<br>die zulässigen Werte angegeben, die beiden Attribute sind zwingend erforderlich. Ein Autor besteht aus Vor- und Nachname, diese Elemente (#PCDATA) können eine beliebige Zeichenkette enthalten.

Listing 3.5: Entsprechende externe DTD zu [3.4.](#page-23-2)

```
1 <! ELEMENT bibliothek ( buch +) >
2 <! ELEMENT buch ( titel , autor +) >
3 <! ATTLIST buch bereich ( musik | edition ) # REQUIRED >
4 <! ELEMENT titel (# PCDATA ) >
5 <! ATTLIST titel sprache ( deutsch | englisch | andere ) # REQUIRED >
6 <! ELEMENT autor ( vorname , nachname ) >
7 <! ELEMENT nachname (# PCDATA ) >
8 <! ELEMENT vorname (# PCDATA ) >
```
Zwei Begriffe sind bei der Arbeit mit XML besonders zu erläutern: Ein XML-Dokument ist wohlgeformt, wenn jeder Tag einen Abschluss hat und wenn hierarchisch ineinander verschachtelte Tags sich nicht überlappen. Dies ist die schwächste Forderung. Gültig ist ein XML-Dokument, wenn es eine dazugehörige Dokumenttyp-Deklaration besitzt und wenn sich das Dokument an die darin formulierten Beschränkungen hält.

Nach diesem kurzen Überblick über XML werden nun in Kapitel [4](#page-26-0) drei Formate, die auf XML basieren, vorgestellt.

# <span id="page-26-0"></span>4. Bestehende Formate und deren Eignung für das Projekt TüBingen

In diesem Abschnitt stelle ich drei auf XML basierende Speicherformate vor. Diese drei Formate sind zum Zeitpunkt der Arbeit die aussichtsreichsten Kandidaten, teilweise haben diese Formate Wurzeln in älteren bestehenden Ansätzen. Besonders achte ich auf die Unterstützung des kritischen Berichts, die Möglichkeit der Kodierung von Varianten, sowie auf die besonderen Bedürfnisse älterer Musik, insbesondere die Umsetzbarkeit der Kodierung von Neumen.

#### <span id="page-26-1"></span>4.1 MusicXML

MusicXML wurde im Februar 2000 von Michael Good, dem CEO und Gründer der Firma Recordare LLC, initiiert [\[Cunn04\]](#page-46-7). Ziel war die Entwicklung eines offenen XML-Formats, welches den Austausch musikalischer Werke zwischen verschiedener Musiksoftware erleichtern sollte und auch fur das Internet geeignet ist. Ziel ist, das Format als Standardaus- ¨ tauschformat für Musiknotation zu etablieren, so wie sich MIDI als Standard [[Self97\]](#page-47-8) bei elektronischen Musikinstrumenten durchgesetzt hat. MusicXML basiert auf den akademischen Formaten MuseData [\[Hewl\]](#page-46-8) und Humdrum [\[Huro\]](#page-46-1). Dies stellt sicher, dass vorhandene Erfahrungen genutzt werden und die Akzeptanz erhöht wird. Das Format wurde unter eine freie Lizenz gestellt, bei der Verwendung werden deshalb keine Lizenzgebühren fällig. MusicXML ist aber kein Open-Source-Produkt, Veränderungen am Standard werden nur von Recordare vorgenommen. Uber eine von Michael Good persönlich betreute Mailingliste besteht die Möglichkeit, auf die weitere Entwicklung einzuwirken. Seit Mai 2005 ist die Version 1.1 von MusicXML aktuell, allerdings befindet sich Version 2.0 schon im Betatest.

Einer der Vorteile von MusicXML ist die relativ gute Unterstutzung in kommerziellen ¨ Produkten und in vielen Softwareprojekten. Eine genaue Auflistung ist auf der Homepage von Recordare zu finden<sup>[1](#page-26-2)</sup>.

Das Format ist zu umfangreich, um es in dieser Arbeit detailliert vorzustellen. Einen Einblick gibt die vollständige MusicXML Datei in Listing [4.1,](#page-27-1) welche grafisch dargestellt in Abbildung [4.1](#page-27-0) zu sehen ist [\[Reco\]](#page-47-9). Deutlich werden hierbei die selbsterklärend benannten Tags, die Namen wie "*note"*, "*clef"*, "*key"* oder "*measure"* tragen.

<span id="page-26-2"></span><sup>1</sup>http://www.musicxml.org/software.html

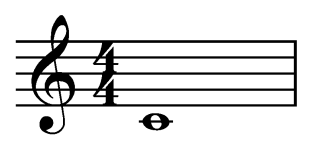

<span id="page-27-0"></span>Abb. 4.1: Grafische Anzeige des XML-Codes aus Listing [4.1](#page-27-1) (Entnommen aus dem MusicXML Tutorial der Website von RECORDARE.)

Listing 4.1: Violinschlüssel,  $4/4$  Takt und der Ton C1 in MusicXML.

```
1 <? xml version ="1.0" encoding =" UTF -8" standalone =" no "? >
2 <! DOCTYPE score - partwise PUBLIC " -// Recordare // DTD MusicXML 1.1
       Partwise// EN " "http://www.musicxml.org/dtds/partwise.dtd">
3 < score - partwise version ="1.1" >
4 <part - list >
5 < score - part id =" P1 " >
6 <part - name > Music </ part - name >
7 </ score - part >
8 </ part - list >
9 < part id = "P1">
10 < measure number ="1" >
11 <attributes>
12 < divisions >1 </ divisions >
13 \langle key \rangle14 <fifths >0</fifths >
15 </key>
16 <time>
17 <br/>beats>4</beats>
18 <br />
<br />
<br />
<br />
<br />
<br />
<br />
<br />
<br />
<br />
<br />
<br />
<br />
<br />
<br />
<br />
<br />
<br />
<br />
<br />
<br />
<br />
<br />
<br />
<br />
<br />
<br />
<br />
<br />
<br />
<br />
<b
19 </time>
20 <clef>
21 <sign>G</sign>
22 <line >2 </ line >
23 </ clef >
24 </attributes>
25 <note >
26 <pitch>
27 <step>C</step>
28 < octave >4 </ octave >
29 </ pitch >
30 < duration >4 </ duration >
31 <type > whole </ type >
32 \times /note33 </ measure >
34 </ part >
35 </ score - partwise >
```
Dieses Beispiel bedient sich der DTD "*partwise"*, somit wird jede Stimme einer Partitur nacheinander notiert. Ist dagegen eine Notation als Partitur gewunscht, also jeder Takt ¨ nacheinander für alle Stimmen gleichzeitig, so verwendet man die DTD "timewise". Dies machemander rur and Bennmen gleichzeitig, so verwendet man die DTD "eine ause . Dies<br>ist eine Stärke von MusicXML, da für Stimmen- und Partituranordnung, eine intelligente Lösung gefunden wurde. Möchte man zwischen den beiden Darstellungsarten wechseln, so gibt es hierzu mit vorgefertigten XSL Transformationen eine einfache Möglichkeit. Auch nach MIDI lassen sich die Dokumente umwandeln.

#### <span id="page-28-0"></span>4.1.1 Eignung

Nach dieser kurzen Beschreibung von MusicXML stellt sich nun aber die Frage, wie es mit der Eignung für eine kritische Musikedition und der Unterstützung von älterer Musiknotation bestellt ist.

Verschiedene Varianten sind in einem einzelnen Dokument bisher nicht vorgesehen. Möchte man Unterschiede in den Quellen abbilden, so ist fur jede Quelle eine eigene MusicXML Da- ¨ tei zu erstellen. Bei kleineren Abweichungen stellt dies einen großen Speicheraufwand dar. Man könnte zwischen den Dokumenten im besten Fall Referenzen herstellen. Dafür kämen die Tags <bookmark> und <link> in Frage. Hierbei entstehen aber weitere Probleme: In welcher der Dateien soll nun der Kommentar bezüglich der Abweichung stehen? Sollten diese Kommentare in jeder Datei enthalten sein? etc. Jede Anderung eines Kommentars ¨ erfordert dann mehrere Anderungen in den Dateien. Betrachtet man diese Ergebnisse, so kommt man zu dem Schluss, dass dieses Format für die Variantendarstellung weniger geeignet ist.

Die Varianten müssen auch einer sehr genauen *Quellenbeschreibung* unterliegen. Üblicherweise werden diese Informationen im Kopf einer Datei abgespeichert. MusicXML schränkt den Benutzer hier ein, da nur wenige Felder fur solche Informationen vorgesehen sind. Am ¨ aussichtsreichsten ist das Element <source> für die Quelle und für weitere Einträge das Element  $\texttt{}^2$  $\texttt{}^2$ .

Um den kritischen Bericht umzusetzen, müssen neben der soeben erwähnten Variantendarstellung, auch Kommentare und Bewertungen für Bereiche oder einzelne Noten gespeichert werden können. Dafür ist in MusicXML das Element <editorial> vorgesehen. Zulässig ist es innerhalb einer Note und kann die Elemente <footnote> und <level> enthalten. Mit <footnote> w¨are es nun m¨oglich, einen Kommentar zu setzen. Allerdings betrifft dieser Kommentar auch nur diese Note.

In dieser Arbeit von besonderem Interesse ist die Eignung für ältere Musik, die Kodierung von Neumen muss möglich sein. Hierbei stellt die Beschränkung von MusicXML auf die CWN, und somit auf Musik ab dem Jahr 1700, eine große Hürde dar. Die einzige Möglichkeit bietet das Element <other-notation>, innerhalb dessen beliebige Zeichenketten zulässig sind. Die Problematik bei der Nutzung dieses Tags ist dieselbe wie bei <miscellaneous>. Programme, die MusicXML lesen können, ignorieren es oder können den Inhalt nicht interpretieren.

#### <span id="page-28-1"></span>4.2 MEI: Music Encoding Initiative

Die Music Encoding Initiative (MEI) wird seit September 2002 von Perry Roland an der University of Virginia entwickelt [\[Rolab\]](#page-47-5). Sie ist eng mit der sehr erfolgreichen Text Enco $ding\ Initiative\ (TEI)$  [\[tei\]](#page-47-10) verwandt<sup>[3](#page-28-3)</sup>. Die MEI besitzt einen nichtkommerziellen Charakter. Ziel ist die Entwicklung einer DTD für die Repräsentation moderner Musiknotation. Durch ein standardisiertes Format soll der Austausch von Musik und deren Metadaten gefördert werden, aber auch die Archivierung soll durch eine leicht zu verstehende DTD erleichtert werden. Erläuterungen der Architektur und zu Designentscheidungen von MEI sind in [\[Rola02\]](#page-47-11) zu finden. Zum Zeipunkt der Arbeit ist Version 1.7b vom 01.09.2006 aktuell.

Auf der Projekthomepage [\[Rolab\]](#page-47-5) steht eine experimentelle XSLT 2.0 Datei fur die Um- ¨ wandlung von MusicXML nach MEI zum Download bereit. Somit lassen sich MEI Dokumente mit den Umweg über MusicXML in aktuellen Musiknotationsprogrammen erstellen.

<span id="page-28-2"></span> $2$ Einträge in diesem Feld werden von den meisten Programmen ignoriert, nur Eigenentwicklungen könnten dies auslesen.

<span id="page-28-3"></span> $3$ Die TEI ist eine 1987 gegründete Organisation und arbeitet an einem Dokumentenformat zur Kodierung von Texten und hat sich in den Geisteswissenschaften als De-facto-Standard etabliert. Eine Liste der Projekte die den Standard nutzen ist unter http://www.tei-c.org/Applications/ zu finden.

MEI trennt zwischen der kodierten Musik und den Metadaten. Das Element <meihead> enthält bibliografische Daten und Angaben zu den Quellen aus denen kodiert wurde. Unter dem Tag <work> befindet sich die kodierte Musik. Zusätzlich finden sich im Kopf der Datei Angaben zur Vorgehensweise des Editors und zur Versionsgeschichte. Die Namen und die Auswahl der verfugbaren Elemente orientieren sich an bibliothekarischen Standards, wie ¨ u.a. dem Dublin Core [\[Rusc97\]](#page-47-12). Damit ist MEI in der Lage, mehr Informationen über Metadaten zu speichern, als vergleichbare andere Formate [\[Rolaa,](#page-47-13) S. 3]. Einen Auszug aus dem <meihead> von "O splendidissima gemma" ist unter [4.2](#page-29-0) abgebildet. Dieser beschreibt eine der Quellen, den Codex Dendermonde (bzw. ein Faksimile davon).

<span id="page-29-0"></span>Listing 4.2: Auszug der Beschreibung einer Quelle aus dem Kopf einer MEI-Datei.

```
1 < sourcedesc >
2 < source id =" D" >
3 < titlestmt >
4 < title > Facsimile Codex D </ title >
5 < respstmt>
6 < agent form =" persname " role =" composer "> Hildegard von Bingen
              </ agent >
7 </respstmt>
8 </ titlestmt >
9 <pubstmt>
10 < pubstatus > Unpublished manuscript </ pubstatus >
11 </ pubstmt >
12 <physdesc>
13 < extent >f. 154 line 7 - f. 154v line 1</ extent >
14 < physmedium > parchment , brown ink </ physmedium >
15 < dimensions units =" cm " >20 x 29 cm </ dimensions >
16 < condition > good condition , some folios missing </ condition >
17 <provenance>
18 <br />
\left\langle \text{bibref} \right\rangle19 < corpname > Abdij Dendermonde , Belgium , cod . 9 </ corpname >
20 </bibref>
21 </ provenance >
22 </ physdesc >
23 < handlist >
24 < hand id =" main_scribe " character =" Late Caroline minuscule
            tending towards fraction. Some letters (especially c, e
            and o) have broken parts and the letters b, d, h and l are
             forked ." ink =" brown " initial =" yes " resp =" pvp "/ >
25 \langle/handlist>
26 < extent >f . 154 line 7 - f. 154 line 8 </ extent >
27 </ source >
28 </ sourcedesc >
```
In MEI ist es problemlos möglich, Textbereiche zwischen die Musik einzufügen. Verwendet werden hierfür die Elemente <front> und <br/> <br/>stand>, die innerhalb von <work> zulässig sind. Damit stellt die Speicherung eines Inhaltsverzeichnisses, einer Einleitung, eines Index oder eines Literaturverzeichnisses kein Problem dar.

<span id="page-29-1"></span>Innerhalb des Tags <mdiv> werden, wie auch schon bei MusicXML, zwei verschiedene Ansätze der Abbildung von Musik realisiert. Die Partitur ist unter dem Element <score> enthalten, die Einzelstimmen finden unter dem Element <parts> Platz. Natürlich kann eine Software aus einer Partitur die einzelnen Stimmen errechnen, oder umgekehrt. Aber nicht immer geht dies ohne Probleme vonstatten. In Listing [4.3](#page-29-1) ist eine dem Beispiel aus Abbildung [4.1](#page-27-1) nachempfundene Codesequenz abgebildet. Allerdings fehlen das äußerste Element <mei> und der Kopf mit den Metadaten, der <meihead>.

```
Listing 4.3: Einfaches Beispiel von Abbildung 4.1 in MEI.
```

```
1 <work >
2 \times \text{music}3 <mdiv >
4 < score >
5 < scoredef >
6 < staffdef n="1" id="P1" clef.line="2" clef.shape="G"/>
7 </ scoredef >
8 < section>
9 < scoredef meter.count="4" meter.unit="4" key.sig="0" key.
             mode = "major */10 <measure n="1">
11 < annot staff ="1" > Einfaches Beispiel </ annot >
12 <staff def="1">
13 < layer def ="1">
14 < note tstamp ="0" pname =" c" oct ="4" dur ="1" dur . ges
                   ="32" stem . len ="0"/ >
15 </ layer >
16 \langle staff >
17 </measure>
18 </section>
19 </ score >
20 </ mdiv >
21 </ music >
22 </ work >
```
#### <span id="page-30-0"></span>4.2.1 Eignung

Nun bleibt noch zu klären, wie sich MEI für das Projekt TüBingen eignet.

Variante Lesarten werden von MEI unterstützt. Realisiert wird dies in der aktuellen Ver-sion 1.7b durch das Element <app>, das eine Variante einleitet<sup>[4](#page-30-1)</sup>. Darin eingeschlossen sind mindestens zwei  $\langle \text{rdg}\rangle^5$  $\langle \text{rdg}\rangle^5$  Tags, die die unterschiedlichen Fassungen enthalten. Diese sind dabei mit den unterschiedlichen Quellen im Header verknüpft. Eine "Variante einer Variante" ist auch möglich, da innerhalb des <rdg> vieder ein <app> zulässig ist. Der Inhalt der " Readings" muss nicht gleich lang sein. Als Beispiel fuhrt Perry Roland einen Ent- ¨ wurf an, bei dem die kodierte Fassung sich von der veröffentlichten Fassung in der Länge unterscheidet [\[Rolaa\]](#page-47-13).

MEI bringt alle Eigenschaften mit, um den kritischen Bericht aus Kapitel [2.2](#page-16-0) umzusetzen. Das Element <annot> wird dabei für Anmerkungen innerhalb der kodierten Musik verwendet. Es ist möglich, das Tag <annot> mit internen Quellen oder externen Medien zu verlinken<sup>[6](#page-30-3)</sup>. Eine 1:n Verlinkung von mehreren Anmerkungen auf eine Quellen ist erlaubt. Durch den umfangreichen Header des Formates ist nahezu jeder Editionswunsch erfullbar. ¨ Die enge Verwandtschaft mit der TEI ist hierbei von Vorteil.

MEI kann bisher, genauso wie MusicXML, keine Neumen darstellen. Es ist zwar Unterstützung für Musik ohne Taktvorstellung vorhanden und "*Eierkohlennotation"* wäre damit umsetzbar, aber mittelalterliche Musiknotation ist nicht realisierbar. Es wäre aber eventuell möglich, MEI um eine eigene Neumendarstellung in einer externen DTD zu ergänzen. Den Header und die Umsetzung der Varianten könnte man dabei übernehmen. Natürlich könnten andere Programme dieses Format unter Umständen nicht mehr korrekt interpretieren.

<span id="page-30-1"></span><sup>&</sup>lt;sup>4</sup>In Anlehnung an "Apparatus" für Variantenapparat.

<span id="page-30-3"></span><span id="page-30-2"></span> $5$ rdg ist abgekürzt von "reading".

<sup>&</sup>quot; "ay ist abgekundt von "teating .<br>"Es gibt eine Klasse von Elementen, für die externe Links zulässig sind, sowie eine Klasse bei der interne Verweise möglich sind.

## <span id="page-31-0"></span>4.3 NeumesXML

NeumesXML wurde von Prof. Louis W. G. Barton initiiert [\[neum\]](#page-47-14). In der ersten Projektphase von 2001 bis 2003 lag der Schwerpunkt auf der Entwicklung einer Datenrepräsentation für Neumennotation, sowie von Software für die Ein- und Ausgabe und einer Projekthomepage. Zum Zeitpunkt der Arbeit ist Version 2.3 beta des Formats von August 2005 aktuell.

Die Neumenkodierung wird durch eine kontextfreie Grammatik in einer externen Datei realisiert. Darin ist festgelegt in welcher Weise die Zeichen kombiniert werden können oder welche Zusatzinformationen wie angeordnet werden müsssen. In Listing [4.4](#page-31-1) ist die Definition eines Neumenzeichens abgebildet. Die Verwendung solch einer externen Grammatik resultiert aus dem universellen Ansatz des Projekts, dessen Ziel eine möglichst genaue Abbildung alle Neumenfamilien und -dialekte ist.

Listing 4.4: Definition eines Neumenzeichens.

```
1 <! ENTITY NEUMES
```
2 "((& cfg\_comment ;) ?& STA ;(& cfg\_neumatic\_symbol ;) +& END ;) +" >

Die Neumen sind in Unicode<sup>[7](#page-31-4)</sup> codiert. Listing [4.5](#page-31-2) zeigt die Definition der Neume "Clivis" in<br>Unicode Ziel dieses Standards ist. für index singten und Zeichen singer sindertinge Gade Unicode. Ziel dieses Standards ist, fur jedes sinntragende Zeichen einen eindeutigen Code ¨ festzulegen. Zum Zeitpunkt der Arbeit ist Version 5.0, mit Kodierungen für 98884 Zeichen, aktuell<sup>[8](#page-31-5)</sup>. Da die Aufnahme von Zeichen in den Standard ein langwieriger Prozess ist, verwendet NeumesXML einen privaten Bereich von Unicode, der fur eigene Definitionen ¨ reserviert ist. Damit die Transkriptionen für den Menschen besser lesbar sind, werden einzelne Neumen in mnemotechnischem Code dargestellt. Beispielsweise wird die Neume "Clivis" als &clivis; abgebildet.

Listing 4.5: Definition der Neume "Clivis".

<span id="page-31-2"></span>1 <! ENTITY clivis "&# xE0A9 ;" > <! -- clivis (or , flexa ) -->

Die Realisierung eines Kommentars ist in Listing [4.6,](#page-31-3) Zeile 5, zu erkennen. Ein wichtiges Element ist <neumed\_syllable>, darin werden der Text und die Neumen zu einer Silbe gespeichert. Dies entspricht dem Ansatz, Text mit Musik zu versehen. Allerdings wird die Neume nicht in einzelne Elemente unterteilt, sondern eine Neume oder mehrere ganze Gruppen von Neumen werden in einem einzelnen Tag gespeichert. Eine Neume ist immer mit den mnemotechnischen Zeichen &STA; und &END; begrenzt. Darin befinden sich Angaben zu der Form der Neume (z.B. &clivis;), der Schreibbewegung (&up;, &dn;), der Tonhöhe (z.B. &ton\_C;), ein Unsicherheitsfaktor (&cf\_p06;) und vieles mehr<sup>[9](#page-31-6)</sup>. Durch die Speicherung der Informationen innerhalb des einzelnen <neume>-Tags sind die XML-Strukturen für die eigentliche Musik recht überschaubar. Die Suche nach immer wieder vorkommenden Mustern wird damit auch erleichtert. Jedoch ist dieser Ansatz fur XML ¨ Dokumente ungewöhnlich, wird hier doch sehr viel Information in den Inhalt eines einzigen Elementes abgelegt, statt die Informationen in mehrere Elemente aufzuteilen.

Listing 4.6: Beispiel einer NeumesXML Transkription ohne Tonhöhen.

```
1 < physical_boundary description =" line_boundary "/ >
2 < neumed_syllable >
3 < syllable >mi - </ syllable >
4 < neume >
5 < comment content =" the following sign is uncertain "/ >
```
<span id="page-31-4"></span> $7$ Unicode $T^M$ Standard, http://www.unicode.org/.

<span id="page-31-5"></span><sup>&</sup>lt;sup>8</sup>Eine Übersicht befindet sich unter http://www.decodeunicode.org/.

<span id="page-31-6"></span> ${}^{9}$ Eine vollständige Übersicht ist unter [[Bart\]](#page-46-9) zu finden.

```
6 & STA ;& clivis ;& CF_p06 ;& UNK ;& LIG ;& dn ;& END ;
7 </ neume >
8 </ neumed_syllable >
9 < neumed_syllable >
10 < syllable >ni </ syllable >
11 < neume >& STA ;& tractulus ;& dn ;& END ; </ neume >
12 </ neumed_syllable >
13 & space ;
14 < neumed_syllable >
15 < syllable >fe - </ syllable >
16 < neume >
17 < comment content =" long quilismagroup "/ >
18 & STA ;& tractulus ;& UNK ;& END ;
19 </ neume >
20 < neume >& STA ;& pes ;& subst4 ;& quilisma ;& up ;& LIG ;& up ;& tractulus ;& dn ;&
          tractulus ;& dn ;& pes ;& subst4 ;& quilisma ;& up ;& LIG ;& up ;& punctum ;& dn
          ;& punctum ;& dn ;& END ; </ neume >
21 </ neumed_syllable >
```
NeumesXML verwendet anstatt einer DTD ein XML-Schema. Begrundet wird dies mit der ¨ besseren Kontrolle des Inhaltes zwischen den Tags [\[Bart,](#page-46-9) S. 50], die kontextfreie Grammatik kann damit automatisch auf Wohlgeformtheit überprüft werden.

Im Kopf einer NeumesXML Datei können sehr viele Metadaten untergebracht werden. Die Elemente orientieren sich stark an der in Kapitel [4.2](#page-28-1) vorgestellten TEI. Erweitert wurde dies um sehr detaillierte Informationen für die Klassifikation der Stücke<sup>[10](#page-32-2)</sup> oder der Neumenfamilien [\[Bart02\]](#page-46-10).

#### <span id="page-32-0"></span>4.3.1 Eignung

Auch NeumesXML muss sich bezüglich der in Kapitel [2](#page-14-0) gestellten Anforderungen messen lassen.

Problematisch ist die Speicherung von Varianten. Dies ist ein einer einzelnen Datei bisher nicht vorgesehen. Praktikabel wäre, wie schon bei MusicXML, eine getrennte Speicherung zweier Varianten und der Verknüpfung dieser mit Hyperlinks. Oder man beschränkt sich auf die Kodierung einer Quelle und setzt die andere Variante in einen genormten Kommentar.

Der kritische Bericht stellt dieses Format vor keine großen Probleme. So lassen sich Kommentare überall platzieren. Durch umfangreiche Headerinformationen ist genügend Platz für Quellenbeschreibung und -bewertung vorhanden.

Es steht außer Frage, dass man die Neumen Hildegards in NeumesXML speichern kann. Das Format wurde u.a. für diese Art von Musiknotation entwickelt. Allerdings besteht keine Möglichkeit, moderne Musiknotation (CWN) abzubilden, das Anwendungsgebiet ist auf Neumen beschränkt. Dieses Format stellt damit eine weitgehend isolierte Insellösung dar. Es wäre aber möglich, Quellen die mit Angabe der Tonhöhe versehen sind, über XSLT in eine "*Eierkohlennotation"* zu übertragen. Die Vorgehensweise, Neumen als Zeichen aufzufassen und in Unicode darzustellen, ist ein interessanter Ansatz.

### <span id="page-32-1"></span>4.4 Vergleich anhand einer Variante

In folgendem Abschnitt wird aufgezeigt, wie die unterschiedliche Überlieferung in den entsprechenden Formaten behandelt werden kann. Der Gegenüberstellung liegt eine Variante

<span id="page-32-2"></span><sup>10</sup>Beispielsweise liturgische Informationen.

in der Uberlieferung der Antiphon O splendidissima gemma zugrunde, bei der in Codex D im Vergleich zu Codex R zusätzlich ein *punctum* vorkommt. In Abbildung  $4.2$  ist in Eierkohlennotation eine moderne Übertragung dieses Befundes skizziert. Für MusicXML und MEI, welche (bisher) keine Neumennotation unterstutzen, ist diese Art der Transkription ¨ die einzige Möglichkeit, um eine gewisse Vergleichbarkeit zu erreichen. NeumesXML kann hier seine Stärke ausspielen und kodiert die ursprüngliche Neumendarstellung.

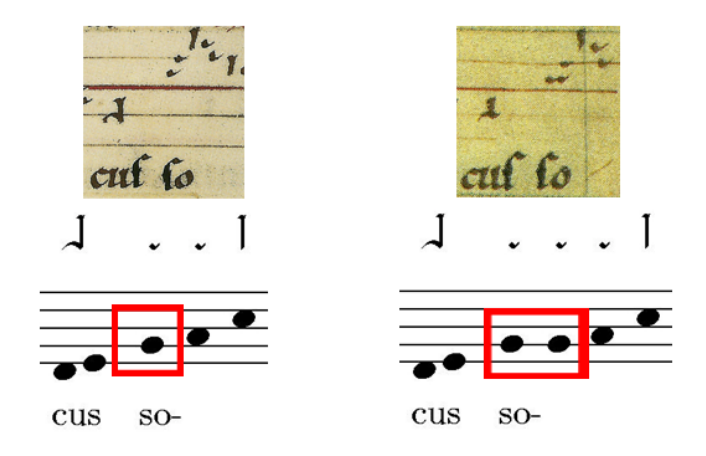

<span id="page-33-0"></span>Abb.  $4.2$ : Ausschnitt aus Hildegards Antiphons O splendidissima gemma. Links die Überlieferung in Codex R und rechts die entsprechende Stelle in Codex D in der Übertragung in Eierkohlennotation, darüber die Neumen und die originalen Quellen.

MusicXML unterstützt die Kodierung varianter Lesarten in einer Datei nicht, deswegen sind hier zwei unterschiedliche Dateien notwendig. In Listing [4.8](#page-33-2) ist die weitere Note auch am Umfang des Codes leicht zu erkennen.

<span id="page-33-2"></span>in MusicXML.

<span id="page-33-1"></span>Listing 4.7: Kodierung der Abb. [4.2](#page-33-0) links in Listing 4.8: Kodierung der Abb. [4.2](#page-33-0) rechts MusicXML.

```
1 <note >
 2 < pitch >
 3 <step>G</step>
 4 < octave >3 </ octave >
 5 </ pitch >
 6 < duration >2 </ duration >
 7 < voice >1 </ voice >
 8 <type > quarter </ type >
 9 <stem>none</stem>
10 < 1yric number = "1" >
11 < syllabic > begin </ syllabic >
12 <text>so </text>
13 \langle/lyric>
14 \langle note >
15
16
17
18
19
20
21
22
23
24 .
                                                 <sub>note</sub></sub>
                                                    < pitch >
                                                        <step >G </ step >
                                                        < octave >3 </ octave >
                                                    </ pitch >
                                                    < duration >2 </ duration >
                                                    < voice >1 </ voice >
                                                    <type > quarter </ type >
                                                    <stem > none </ stem >
                                                    < lyric number ="1" >
                                                        < syllabic > begin </ syllabic >
                                                        \texttt{text} > \texttt{so} </text>
                                                    \langle/lyric>
                                                 \langle/note>
                                                 <sub>note</sub></sub>
                                                    <pitch ><step >G </ step >
                                                        < octave >3 </ octave >
                                                    </ pitch >
                                                    < duration >2 </ duration >
                                                    < voice >1 </ voice >
                                                    <type > quarter </ type >
                                                    <stem > none </ stem >
                                                 </ note >
```
In MEI ist nur ein Dokument erforderlich, es gibt keine redundanten Informationen. Deutlich sichtbar ist die Variantendarstellung einschließlich des Kommentars. Da die Variante aus einem weiteren *punctum* in Quelle D besteht, ist das zweite Element <srdg> leer.

Listing 4.9: Beide Varianten aus Abb. [4.2](#page-33-0) in MEI.

```
1 < staff def = "1" >
2 < layer def ="1" >
3 < note pname =" g " oct ="3" stem . len ="0" >
4 < verse >
5 \left( \frac{\text{syl}}{\text{syl}} \right) > so - </ syl >
6 </ verse >
7 </note>
8 <app id="app1">
9 < rdg source="D">
10 <note pname="g" oct="3" stem.len="0"/>
11 \langle \text{rdg} \rangle12 <rdg source="R"/>
13 </app>
14 ...
15 </ layer >
16 \langle staff >
17 < annot staff ="1" start =" app1 " plist =" D R ">
18 < p>D: One additional note G</p>
19 </ annot >
```
Die Varianten in NeumesXML darzustellen, erfordert wiederum zwei Dokumente. Die Kodierung der Neumenzeichen ist hier ohne Einschränkungen möglich.

<span id="page-34-2"></span>Listing 4.10: Kodierung der Abb. [4.2](#page-33-0) links Listing 4.11: Kodierung der Abb. [4.2](#page-33-0) rechts in NeumesXML. in NeumesXML.

```
1 < neumed_syllable >
2 < syllable >so - </ syllable >
3 < neume >
4 & STA ;& punctum ;& G;
5 & up ;& punctum ;& a ;& up ;& END ;
6 </ neume >
7 ...
```
<span id="page-34-3"></span>

```
< neumed_syllable >
   < syllable >so - </ syllable >
    < neume >& STA ;& punctum ;& G;
            & up ;& punctum ;& G ;& EQ ;
            & punctum ;& a ;& up ;& END ;
    </ neume >
 ...
```
#### <span id="page-34-0"></span>4.5 Zusammenfassung der Ergebnisse

Mit MusicXML, NeumesXML und MEI sind drei für diese Arbeit interessante Formate vorgestellt worden. Jedes Format hat seine Vorteile in bestimmten Anwendungsgebieten, Tabelle [4.1](#page-35-1) zeigt hierzu eine Ubersicht. Die speziellen Anforderungen des Projekts  $T\ddot{u}Bin$ gen unterstützt insgesamt leider keines dieser Formate.

 $MusicXML$  eignet sich als Austauschformat für Musik ab 1700 und bietet die beste Unterstützung durch Anwendungssoftware. Den speziellen Anforderungen der Editionspraxis genügt dieses Format momentan allerdings nicht, da Varianten innerhalb eines Dokuments nicht möglich sind und wenig Platz für Metadaten vorhanden ist. Auf der Konferenz der Akademie der Wissenschaften in Mainz vom 16. bis 18. November 2006 [\[adwm\]](#page-46-11) war Michael Good persönlich anwesend und stellte MusicXML den Teilnehmern vor. In der Diskussion am darauf folgenden Workshop wurde deutlich, dass MusicXML momentan fur musikwis- ¨ senschaftliche Editionen nur eingeschränkt zu empfehlen ist. Es wurde als Austauschformat entwickelt, somit sind gravierende Anderungen an dem Format nicht zu erwarten. Eine Er- ¨ weiterung auf ältere Musiknotation ist nicht geplant.

|                     | MusicXML | MEI | NEUMESXML |
|---------------------|----------|-----|-----------|
| DARSTELLUNG         |          |     |           |
| DER VARIANTEN       |          |     |           |
| <b>BESCHREIBUNG</b> |          |     |           |
| DER QUELLEN         |          |     |           |
| <b>KRITISCHER</b>   |          |     |           |
| <b>BERICHT</b>      |          |     |           |
| KODIERUNG DER       |          |     |           |
| <b>NEUMEN</b>       |          |     |           |

<span id="page-35-1"></span>Tabelle 4.1: Untersuchte Formate im Überblick.

Die Stärke von MEI liegt in der kritischen Musikedition. Varianten, Kommentare und umfangreiche Metainformationen stellen für das Format kein Problem dar. Die Orientierung an der erfolgreichen TEI nährt die Hoffnung, dass dieses Format in der Musikwissenschaft auf Akzeptanz stoßen wird<sup>[11](#page-35-2)</sup>. Problematisch ist die Unterstützung durch Anwendungssoftware. Hier ist MusicXML momentan eindeutig überlegen. Für das Anwendungsbeispiel des Projekts TüBingen mit mittelalterlicher Musiknotation eignet sich MEI allerdings bisher nicht.

NeumesXML ist für Neumennotation optimiert. Die Speicherung der Neumen ist etwas gewöhnungsbedürftig, dennoch lassen sich sehr viele Notationsfamilien abbilden. Dieser Ansatz, schon zu Beginn alle existierenden Neumendialekte zu berucksichtigen, ist nicht ¨ erstrebenswert, da es die Komplexität ungemein erhöht. Problematisch ist allerdings das Fehlen einer Technik um Varianten zu kodieren. Auch eignet sich das Format ausschließlich für ältere Musik. Wünschenswert wäre ein Format, das sowohl ältere Notation, als auch CWN darstellen kann. Damit ließe sich die Neumennotation aus der informationstechnischen Nische befreien. Auf der Projekthomepage ist keine Weiterentwicklungen an dem eigentlichen Format seit 2005 zu erkennen. Es ist auch nicht ersichtlich, in welche Richtung das Format weiterentwickelt wird, oder ob es uberhaupt eine Weiterentwick- ¨ lung geben wird. Allerdings befindet sich das Projekt momentan in einer zweiten Phase. Der Schwerpunkt ist nun auf die Entwicklung einer digitalen Bibliothek, wie in [\[BaCJ05\]](#page-46-12) beschrieben, gelegt. Somit ist nicht zu erwarten, dass NeumesXML weiterentwickelt wird.

#### <span id="page-35-0"></span>4.6 Konsequenzen für das Projekt TüBingen

Nachdem ich nun diese drei Formate untersucht hatte, stellte sich die Frage, wie nun weiter vorgegangen werden sollte. Kombinationen dieser Formate würden für jedes Probleme aus Tabelle [4.1](#page-35-1) eine Lösung ermöglichen. So wären die Neumen in NeumesXML darstellbar, die Varianten in MEI und der kritische Apparat in MEI und NeumesXML. Die Anbindung an weitere Software (z.B. für den Druck) würde MusicXML erlauben. Ein einzelnes Format, das alle Anforderungen unterstützt, existiert also bisher nicht.

Die Lösung dieser Aufgabenstellung wurde enorm erleichtert, als Perry Roland die Bereitschaft erkennen ließ, gemeinsam an MEI zu arbeiten, um die Neumendarstellung darin zu integrieren. Damit wären die Fähigkeiten zur Edition von MEI nutzbar und nebenbei die zukünftige Weiterentwicklung gesichert. Auch könnte für das Projekt TüBingen ein renommiertes Format verwendet werden. Der Umfang der Eigenentwicklung ist daher auf die Neumendarstellung begrenzt.

<span id="page-35-2"></span><sup>&</sup>lt;sup>11</sup>Auf der Konferenz an der ADW Mainz [\[adwm\]](#page-46-11) kristallisierte sich in der abschließenden Diskussion heraus, dass MEI für diese Zwecke als geeignet empfunden wird.

# <span id="page-36-0"></span>5. Technische Umsetzung

In diesem Abschnitt beschreibe ich die Integration der Neumenkodierung in MEI. Dabei involviert waren Perry Roland, als Entwickler von MEI, sowie Stefan Morent und der Autor dieser Studienarbeit (im Folgenden als "wir" bezeichnet) als Vertreter des Projekts<br>Title  $TiBingen.$ 

## <span id="page-36-1"></span>5.1 Internationale Zusammenarbeit

Wie schon in Kapitel [4.6](#page-35-0) angedeutet, erklärte sich Perry Roland, der Enwickler von MEI, bereit, gemeinsam an einer Neumenkodierung für das Format zu arbeiten. Die Zusammenarbeit begann im November des Jahres 2006. Da er MEI an der University of Virginia entwickelt, erfolgte die Kommunikation per E-Mail.

In der Anfangsphase half Perry Roland uns, das Format besser zu verstehen. Dabei zeigte sich, dass sich ältere Versionen von MEI von seiner Entwicklungsversion in der Umsetzung der Silben und Varianten unterscheiden. Zu diesem Zeitpunkt hatten wir noch keinen Einblick in diese Entwicklungsversion. Allerdings schickte uns Perry Roland ein von ihm in "Pseudo-MEI" kodiertes Beispiel einer Neumentranskription und eine Menge offene Fragen.<br>.

Da wir planten, auf der in Kapitel [4.5](#page-34-0) erwähnten Konferenz in Mainz einen Vortrag zu hal-ten, entwickelten wir eine frühe Fassung für den in Kapitel [4.4](#page-32-1) vorgestellten Vergleich. Die Konferenz mitsamt anschließender Diskussionsrunde war aus unserer Sicht sehr erfolgreich, bestätigte sie doch die Akzeptanz von MEI vor Fachpublikum.

Im Januar 2007 erhielten wir von Perry Roland Einblick in die erste Beta-Version 1.8b der DTD von MEI. Damit konnten wir zielgerichteter an der Neumenkodierung arbeiten. Das folgende Kapitel beschreibt die Vorgehensweise.

### <span id="page-36-2"></span>5.2 Finden einer Neumenkodierung

Eine Kodierung der Neumen zu finden, die alle möglichen Kombinationsformen darstellen kann, ist nicht trivial. Es dürfen keine Details der Originalhandschrift verloren gehen. Die Kodierung muss auch flexibel genug sein, Sonderfälle in den Handschriften behandeln zu können. Stefan Morent besitzt durch seine langjährige Beschäftigung mit Neumenschriften sehr großes Fachwissen in diesem Bereich. Meine Aufgabe war es, die verbalen Beschreibungen in formale Vorgaben einer DTD zu überführen.

Da wir in den ersten Monaten keine aktuelle DTD von MEI hatten, ergänzten wir die veröffentlichte Version 1.7 für unsere Zwecke. In vielen Sitzungen entstand so ein provisorisches Transkriptionsbeispiel der ersten Zeilen von Hildegards Antiphon O splendidissima gemma. Dieses Beispiel zeigte uns beständig die Schwächen der aktuellen DTD auf und half uns, diese zu beseitigen. Nachdem Perry Roland unsere erste Version in MEI integriert hatte und diese uns zur Verfügung stellte, zeigte sich, dass diese Version noch nicht ausreichend ist. Bestimmte Eigenarten der Neumenkodierung ließen sich noch nicht kodieren. In weiteren Schritten kamen wir dann gemeinsam auf die im nächsten Kapitel vorgestellte Neumenkodierung.

# <span id="page-38-0"></span>6. Verwendung des neuen Datenformats

In diesem Kapitel stelle ich mithilfe kurzer Auszuge eines Transkriptionsbeispiels von Hil- ¨ degards Antiphon O splendidissima gemma die Umsetzung der Anforderungen aus Kapitel [2.4](#page-19-0) vor. Besonderer Schwerpunkt ist der kritische Bericht mit varianten Lesarten und Kommentaren sowie die Kodierung der Neumen. Auf eine genaue Beschreibung des Headers mit den Quellenangaben verzichte ich, da diese schon Bestandteil von MEI waren und nicht im Mittelpunkt der Studienarbeit stehen. Im Anhang ist in Listing [A.3](#page-50-1) ein MEI-Beispiel abgedruckt, das die umfangreichen Möglichkeiten für die Speicherung von für die Edition relevanten Angaben demonstriert.

An dieser Stelle muss ich darauf hinweisen, dass die im Folgenden beschriebenen XML Beispiele ausschließlich auf einer Vorabversion $<sup>1</sup>$  $<sup>1</sup>$  $<sup>1</sup>$  der DTD von MEI basieren. Diese ist</sup> bisher noch unveröffentlicht.

#### <span id="page-38-1"></span>6.1 Kritischer Bericht

Um die Möglichkeiten für die Darstellung des kritischen Berichts verwenden zu können, ist es notwendig, diese im Header der MEI-Datei zu aktivieren. In Listing [6.1](#page-38-2) ist die hinzuzufügende Zeile abgebildet.

```
Listing 6.1: Notwendige Angabe im Kopf der MEI-Datei.
1 <! ENTITY % meiCrit ' INCLUDE '>
```
Gerade die Interpretation der Neumenzeichen lässt oftmals größeren Spielraum zu. Die Frage, ob mehrere Neumen als Einzelzeichen oder als Gruppe interpretiert werden sollen, ist nicht immer eindeutig zu klären. Hierfür eignet sich ein Textkommentar mit dem Element <annot> (annotation) für Anmerkungen. Es steht üblicherweise innerhalb des Tags <staff> und muss zwingend auf eine vorher definierte Notenlinie (staff) verweisen. Innerhalb des Elements <annot> sind alle Elemente, die in der DTD als Textkomponenten definiert sind, zulässig. In Listing  $6.2$  ist solch ein Fall abgebildet. Mit dem Attribut "plist", das für "participant list" steht, werden mehrere Neumen in einer Liste zusammengefasst und dies in einem Kommentar begründet. Die Neumen erhalten mit dem Attribut "id"<br>"Latinitäte in die in die in die Staatschaften und dieser Partie in dem Attribut "id" eine eindeutig identifizierbare Nummer. Im Folgenden ein Beispiel fur einen Interpretati- ¨ onskommentar bezüglich mehrerer Neumen:

<span id="page-38-3"></span> $1$ Gemeint ist die bisher unveröffentlichte Version 1.8b der DTD von Perry Roland.

<span id="page-39-1"></span>Listing 6.2: Kommentar bezüglich mehrerer Neumen.

```
1 < annot staff =" s1 " plist =" d1 d2 d3 d4 d5 " >
2 <p > quilisma scandicus3 subtripunctis </p >
3 </ annot >
4 < syllable >
5 <syl > se_ </ syl >
6 <uneume id="d1" name="punctum">
7 < note pname =" e " oct ="3"/ >
8 </ uneume >
9 <!-- [weitere Neumen bis id="d5"] -->
10 </ syllable >
```
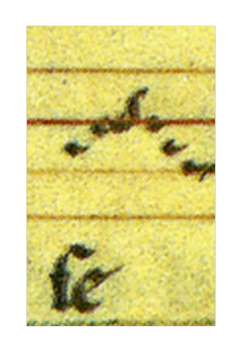

Eine variante Lesart wird wie in Listing [6.3](#page-39-2) kodiert. Hierbei wird an den variierenden Stellen der Kodierung das Element <appst>, das für eine Abweichung innerhalb einer Notenzeile steht, gesetzt. Das Attribut "id" muss eine eindeutig identifizierbare Bezeichnung<br>tre von Januarkalk dieses Taus würden, wir dertens zwei ader makenen. Elemente Zeuda tragen. Innerhalb dieses Tags müssen mindestens zwei oder mehrere Elemente <srdg> vorhanden sein. Darin sind die Varianten zu kodieren. In diesem Beispiel ist das zweite Element <srdg> leer, da eine zusätzliche Note der ersten Quelle kodiert wird. Denkbar wären aber auch im Umfang größere unterschiedliche Bereiche.

Listing 6.3: Variante Lesart in MEI.

```
1 < appst id = " app1" >
2 < srdg source = "D"/>
3 < uneume id =" d19 " name =" punctum ">
4 < note pname =" g " oct ="3"/ >
5 </ uneume >
6 < srdg source =" R "/ >
7 </ appst >
```
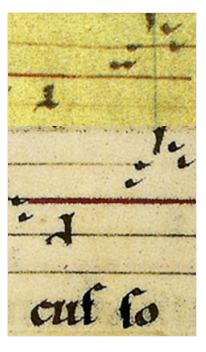

Um nun diese Unterschiede zu kommentieren, wird wiederum das Element <annot> ver-wendet. In Listing [6.4](#page-39-3) erfolgt mit dem Attribut "idref" der Verweis auf die Variante aus [6.3.](#page-39-2)

Listing 6.4: Kommentar zu Variante von Listing [6.3.](#page-39-2)

```
1 < annot staff =" s1 " idref =" app1 ">
2 <p>D: One additional punctum G</p>
3 </ annot >
```
#### <span id="page-39-0"></span>6.2 Neumenkodierung

Aufgrund der Abweichungen verschiedener Handschriften untereinander und kleinerer Unterschiede in der Kodierung einzelner Zeichen einer Handschrift war es keine einfache Aufgabe, eine Kodierung für die Neumen zu finden. Es muss möglich sein, alle Details einer Quelle in XML festzuhalen. Wie schon in Abschnitt [6.1](#page-38-1) angedeutet, stellt die Organisation der Neumen in Gruppen- oder Einzelzeichen solch einen konfliktträchtigen Bereich dar. Die logische Verbundenheit kann man mit entsprechenden Kommentaren abbilden (siehe Listing [6.2\)](#page-39-1). Die Flexibilität der Neumenschrift, die es erlaubt, beispielsweise einen pes als ein einzelnes, graphisch verbundenes Zeichen, oder aber als eine Folge der graphisch getrennten Zeichen punctum und virga zu schreiben, ist schwieriger in der Kodierung umzusetzen. Da das gleiche Zeichen verschieden geschrieben werden kann, musste hier eine besondere Lösung gefunden werden.

Im Folgenden stelle ich schrittweise verschiedene Schlüsseltechniken der Neumenerweiterung von MEI mit besonderer Berucksichtigung der Notation in den Hildegardhandschrif- ¨ ten vor.

Um die Möglichkeiten für die Darstellung der Neumen verwenden zu können, ist es ebenfalls notwendig, diese im Kopf der Datei zu aktivieren. In Listing [6.5](#page-40-1) ist die entsprechende Zeile abgebildet. Damit werden bestimmte Elemente die in CWN erforderlich sind, für Neumennotation abgeschaltet und Elemente fur Neumenkodierung aktiviert. ¨

Listing 6.5: Aktivieren der Neumenerweiterung.

```
1 <! ENTITY % meiNeumes ' INCLUDE ' >
```
Die erste Neuerung im Vergleich zu moderner Notation stellen die doppelt vorhandenen Notenschlüssel dar. Es gibt den C- und F-Schlüssel, wobei der F-Schlüssel auch als Punkt geschrieben sein kann.

Listing 6.6: Mögliche Notenschlüssel.

```
1 <! ENTITY % CLEFSHAPE '(G | GG |F| C| perc | TAB ) '>
```
Die Anzahl der Notenlinien ist variabel. In den Hildegardhandschriften kommen meistens vier bis fünf Linien zum Einsatz. Eine komplette Systemdefinition bildet Listing [6.7](#page-40-3) ab. Das Element <staff> bezieht sich mit dem Attribut "def" auf diese Definition (siehe Listing  $\epsilon$  9) [6.8\)](#page-40-4).

Listing 6.7: Definition der Schlüssel und der Anzahl der Linien.

```
1 < staffdef id =" s1 " lines ="5" >
```

```
2 < clef line="4" shape="C"/>
```

```
3 < clef line ="2" shape =" F" altsym =" dot "/ >
```

```
4 </ staffdef >
```

```
qui ribi
                tu
```
<span id="page-40-0"></span>Abb. 6.1: Beispiel für die Notenschlüssel.

<span id="page-40-4"></span>Listing 6.8: Anwenden des Systems aus [6.7](#page-40-3) auf einen Abschnitt der Kodierung.

```
1 < section >
2 < staff def =" s1 " source =" D">
3 ...
```
Die Schlüssel liegen auf verschiedenen Notenlinien und können ihre Position inmitten des Stückes verändern. MEI unterstützt mit dem Element <clefchange> den Wechsel des Schlüssels (siehe Listing  $6.9$ ).

Listing 6.9: Wechsel eines Notenschlüssels.

#### <span id="page-40-5"></span>1 < clefchange line ="3" shape =" C "/ >

Das Wissen um die ursprüngliche Position des zu kodierenden Stückes in der Quelle muss erhalten bleiben. Die Elemente <pb> und <sb> sind dafür vorgesehen. Beginnt ein kodiertes Stück auf Folio 154 und dort in Zeile sieben, dann wird dies wie in Listing [6.10](#page-41-0) abgebildet, kodiert. Die Zusätze "r" für *recto* und "v" für *verso*<sup>[2](#page-40-6)</sup> stehen für die Foliierung.

<span id="page-40-6"></span> $2$ Damit ist die Vorder- und Rückseite gemeint.

Listing 6.10: Angabe der Seite und Zeile.

#### <span id="page-41-0"></span>1 <pb  $n = "154r"$ />

2  $\langle$ sb n="7"/>

Eine neue Zeile oder Seite wird mit dem entsprechenden leeren Element ohne Attribute begonnen (siehe Listing [6.11\)](#page-41-1). Die aktuelle Zeilennummer wird anhand der ID aus [6.10](#page-41-0) berechnet.

Listing 6.11: Beginn einer neuen Zeile.

#### <span id="page-41-1"></span> $1 \leq sb/$

Das Element <syllable> enthält den Text des Gesangs und die eigentlichen Neumen. Der Text ist innerhalb des Elementes  $\langle \text{sy1>} \rangle$  kodiert. In Listing [6.12](#page-41-2) sind Zusatzinformationen wie die Gestaltung einer Silbe als Initiale oder die Farbe, mit der eine Silbe geschrieben wurde, zu erkennen. Auf den Text folgen die Neumen. Dieser Ansatz bildet die mittelalterliche Vorgehensweise, Text mit Musik zu versehen, am besten ab. Das Element  $\alpha$ uneume> (uninterrupted written neume) entspricht einem graphisch nicht unterbrochenen, in einem Schreibvorgang geschriebenen Neumenzeichen. Im Attribut "name" ist vermerkt, welche Neume dargestellt wird. Die Elemente <note> kommen je nach Neume unterschiedlich oft vor, sie speichern die Tonhöhe<sup>[3](#page-41-4)</sup> und sind Basis für die "Eierkohlennotation".

Listing 6.12: Silbe mit Neume.

```
1 < syllable >
2 < syl type =" initial " >
3 < rend color =" red " >O </ rend >
4 \langle/syl>
5 < uneume name =" porrectus " >
6 < note pname =" e " oct ="3"/ >
7 <note pname="d" oct="3"/>
8 <note pname="e" oct="3"/>
9 </ uneume >
10 </ syllable >
```
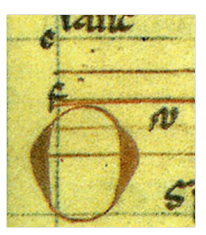

<span id="page-41-3"></span>Listing 6.13: Scandicus als Beispiel für eine Neume, die aus weiteren Neumen besteht.

```
1 < syllable >
2 <syl > si_ </ syl >
3 < ineume name =" scandicus " >
4 < uneume name =" punctum " >
5 < note pname =" a " oct ="2"/ >
6 </ uneume >
7 < uneume name =" punctum " >
8 <note pname="b" oct="2"/>
9 </ uneume >
10 < uneume name =" virga ">
11 <note pname="c" oct="3"/>
12 </ uneume >
13 </ ineume >
14 </ syllable >
```
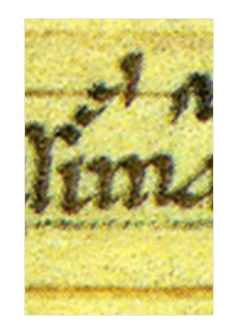

In Listing [6.13](#page-41-3) ist ein scandicus kodiert, eine Neume, die aus graphisch nicht verbundenen Elementen besteht. Darum wird hierfür das Element <ineume> (interupted written

<span id="page-41-4"></span> $3$ Die Angabe von Tonhöhen in <note> ist relativ zu verstehen. Denn das mittelalterliche Notationssystem bezieht sich nicht auf einen normierten Stimmton oder ein festgelegtes Stimmungssystem.

neume) verwendet. Die einzelnen Neumenzeichen sind dann darin kodiert. Bei komplexeren Neumen kann auch eine Verschachtelung erforderlich sein. Deshalb kann das Element <ineume> sich selbst enthalten. Die Tiefe dieser Verschachtelung l¨asst sich mit einer DTD nicht beschränken. Um hier Missbrauch zu vermeiden, könnte später ein Programm für die Anzeige die Verschachtelungstiefe beschränken.

Das Attribut "name" ist immer anzugeben. Die zulässigen Werte sind im Anhang unter Listing [A.1](#page-49-3) abgebildet. Eine einfache Erweiterung auf bisher nicht aufgeführte Neumenzeichen ist ohne Probleme möglich.

Spezielle Sonderformen der Neumen werden mit dem Attribut "form" kodiert. Beispielsweise ist es möglich, dass das Aussehen eines *punctum* nicht lanzettförmig, sondern eher rautenförmig ist; dies wird mit der Angabe form="rhombic" vermerkt. Ein Variation des pes, ein so genannter *quilismapes*, ist in Listing [6.14](#page-42-0) abgebildet. Die zulässigen Werte sind ebenfalls im Anhang in Listing [A.2](#page-49-4) dargestellt.

```
Listing 6.14: Neume mit Angabe der Form.
1 < uneume id =" d2 " name =" pes " form =" quilismatic " >
2 <note pname="f" oct="3"/>
3 < note pname =" g " oct ="3"/ >
4 </ uneume >
```
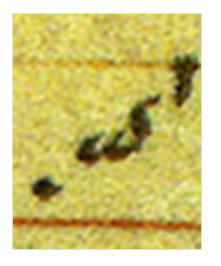

An dieser Stelle möchte ich die Erläuterungen zur Verwendung des Datenformats beenden. Die wichtigsten Konstrukte habe ich vorgestellt. Im Anhang ist unter Listing [A.4](#page-50-0) das vollständige Beispiel abgedruckt.

# <span id="page-44-0"></span>7. Zusammenfassung und Ausblick

## <span id="page-44-1"></span>7.1 Zusammenfassung

Nach einer kurzen Einfuhrung zu den Themen der Musikedition und Kodierung mittelal- ¨ terlicher Neumen habe ich die Vorteile von XML als Speicherformat vorgestellt. Hierbei ist deutlich geworden, dass XML momentan die erste Wahl für die Speicherung von Daten darstellt. Es existieren bereits Speicherformate auf der Basis von XML, die sich mit der Kodierung von Musik beschäftigen. MusicXML, MEI und NeumesXML wurden als Beispiele hierfür vorgestellt. Diese Formate unterstützen die speziellen Anforderungen dieser Arbeit aber nur teilweise. MusicXML ist als Austauschformat zwischen unterschiedlichen Anwendungen gedacht und unterstützt keine kritischen Editionen oder ältere Musiknotation. MEI unterstützt zwar den kritischen Bericht sehr gut, aber nicht die Neumendarstellung. NeumesXML ist für die Neumendarstellung optimiert, allerdings sind Varianten nicht vorgesehen.

Eine Eigenentwicklung war dennoch nicht notwendig. Perry Roland, der Entwickler von MEI, zeigte die Bereitschaft, eine Neumenkodierung in MEI zu integrieren. Diese Erweiterung wurde in Kapitel [6](#page-38-0) vorgestellt.

### <span id="page-44-2"></span>7.2 Fazit und Ausblick

Die Musikwissenschaft öffnet sich langsam der digitalen kritischen Musikedition. Altere Musiknotation wird dabei allerdings noch nicht so stark berucksichtigt. Dabei ist gerade ¨ ältere Musik für die Musikwissenschaft ein wichtiges Tätigkeitsgebiet. Mit dieser Arbeit wurde die Grundlage für die Programmierung einer Anwendung, vergleichbar Abbildung [2.1,](#page-15-0) gelegt.

MEI hat gute Chancen im Bereich der digitalen Musikeditionen eine sehr große Rolle zu spielen. Dies wurde bei der Diskussion auf dem Kongress an der ADW Mainz deutlich. Bei den Teilnehmern war eine große Akzeptanz von MEI zu spüren. Die fehlende Softwareunterstützung wurde nicht als großes Problem gesehen. Mit der Unterstützung von Neumennotation und CWN ist MEI, bezüglich der Notationsformate, momentan das umfangreichste Format. Von den drei untersuchten Formaten stellt MEI im Bereich der kritischen Musikedition das beste Format dar.

Einen freien Standard für die Speicherung der Musikedition des Projekts TüBingen zu nutzen, hat eindeutige Vorteile. Der Austausch zwischen zukunftigen Anwendungen oder ¨

die Nutzung bestehender Softwarebausteinen wird erleichtert. Auch ist die Weiterentwicklung somit gesichert und die Gefahr, dass das Format in Zukunft eine Insellösung darstellt, minimiert.

Um das Projekt TüBingen zu erweitern, stehen als nächste Schritte die Entwicklung eines Eingabetools und einer Webumgebung für die Darstellung der kodierten Dokumente im Vordergrund. Ohne geeignete Software, die es dem Anwender auch ohne genaue Kenntnisse von MEI erlaubt, Werke zu kodieren, wird sich das Format nicht durchsetzen.

In der Zukunft ist ein Szenario vorstellbar, bei dem auf internationaler Ebene Wissenschaftler und Historiker gemeinsam und zeitgleich an einer digitalen kritischen Musikedition arbeiten. Dabei können sie die neuen Möglichkeiten, die Computer und Internet bieten, komfortabel nutzen. Editionen werden naturlich auch in Zukunft gedruckt vorlie- ¨ gen, aber mit der Möglichkeit einer digitalen Bereitstellung im Internet eröffnen sich neue Möglichkeiten für die Erstellung und den Vertrieb von Editionen.

MEI mit unserer Erweiterung ebnet hierfür den Weg.

# Literatur

- <span id="page-46-12"></span><span id="page-46-11"></span><span id="page-46-9"></span><span id="page-46-0"></span>[adwm] Internationales Kolloquium 'Digitale Medien und Musikedition', Akademie der Wissenschaften Mainz 16.-18. November 2006. http://www.adwmainz.de/index.php?id=490, (Stand: 11.04.2007). [BaCJ05] L.W.G. Barton, J.A. Caldwell und P.G. Jeavons. E-library of medieval chant manuscript transcriptions. Proceedings of the 5th ACM/IEEE-CS joint conference on Digital libraries, 2005, S. 320–329. [Bart] Louis W. G. Barton. The Neumes Project - Interim Report, 11. August 2002 (draft). http://www.scribeserver.com/NEUMES/docs/project\_report.pdf, (Stand: 26.04.2007). [Bart02] LWG Barton. The NEUMES Project: digital transcription of medieval chant manuscripts. Web Delivering of Music, 2002. WEDELMUSIC 2002. Proceedings. Second International Conference on, 2002, S. 211–218.
- <span id="page-46-10"></span><span id="page-46-5"></span>[BeMi00] H. Behme und S. Mintert. XML in der Praxis: Professionelles Web-publishing mit der Extensible Markup Language. Addison-Wesley. 2000.
- <span id="page-46-4"></span>[Codea] D Dendermonde (Belgien), Abtei St. Pieters & Paulus, Codex 9, f. 153r - 170v, ca. 1163-1175 kopiert.
- <span id="page-46-13"></span>[Codeb] R [D-WIl 2] 'Riesencodex', Wiesbaden, Hessische Landesbibliothek Hs. 2, f. 466ra-481vb; ca. 1177-79/80 kopiert.
- <span id="page-46-7"></span>[Cunn04] S. Cunningham. Suitability of MusicXML as a Format for Computer Music Notation and Interchange. Proceedings of IADIS Applied Computing 2004 International Conference, Lisbon, Portugal, 2004.
- <span id="page-46-2"></span>[dimu] Homepage des Projektes 'Dimused' von Stefan Morent. http://www.dimused.info, (Stand: 11.04.2007).
- <span id="page-46-8"></span>[Hewl] Walter Hewlett. MuseData Format. http://www.musedata.org/formats/musedata/, (Stand: 23.04.07).
- <span id="page-46-1"></span>[Huro] David Huron. Das Humdrum Toolkit. http://dactyl.som.ohio-state.edu/Humdrum/, (Stand: 23.04.07).
- <span id="page-46-6"></span>[isox] ISO/IEC 26300:2006. http://www.iso.ch/iso/en/CatalogueDetailPage.CatalogueDetail?CSNUMBER=43485, (Stand: 16.04.2007).
- <span id="page-46-3"></span>[Jost05] Peter Jost. Zu den Editionen der Gesänge Hildegards von Bingen. Mittelalter und Mittelalterrezeption Band 24, 2005, S. 22–53.

<span id="page-47-14"></span><span id="page-47-13"></span><span id="page-47-12"></span><span id="page-47-11"></span><span id="page-47-10"></span><span id="page-47-9"></span><span id="page-47-8"></span><span id="page-47-7"></span><span id="page-47-6"></span><span id="page-47-5"></span><span id="page-47-4"></span><span id="page-47-3"></span><span id="page-47-2"></span><span id="page-47-1"></span><span id="page-47-0"></span>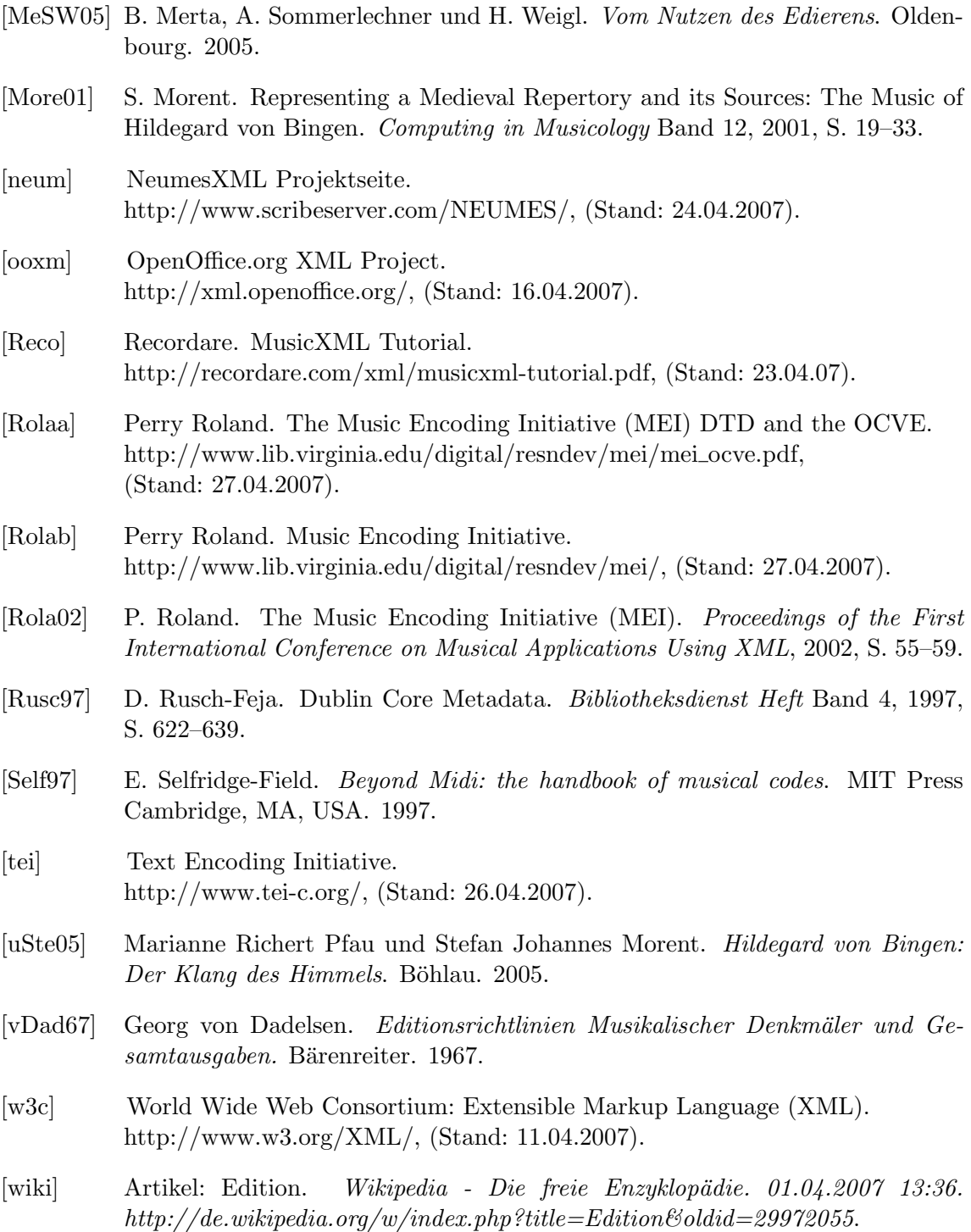

# <span id="page-48-0"></span>A. Anhang

## <span id="page-48-1"></span>A.1 O splendidissima gemma in Quelle D

In Abbildung [A.1](#page-48-2) ist der Beginn von Hildegards Antiphon O splendidissima gemma aus Codex D abgedruckt.

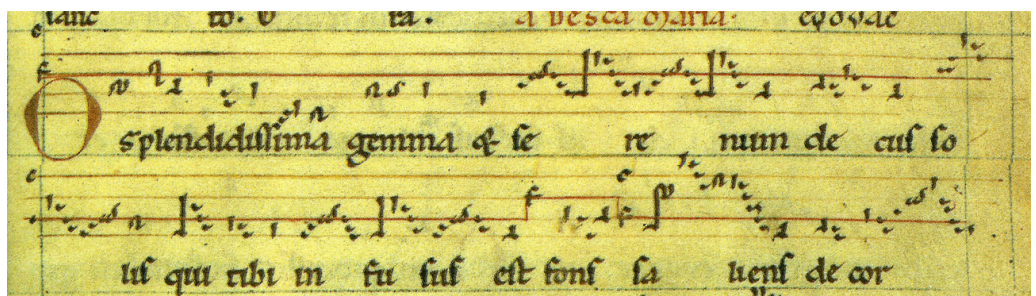

<span id="page-48-2"></span>Abb. A.1: Beginn von Hildegards Antiphon O splendidissima gemma aus Codex D [\[Codea\]](#page-46-4).

#### <span id="page-49-0"></span>A.2 O splendidissima gemma in Quelle R

In Abbildung [A.2](#page-49-2) ist der Beginn von Hildegards Antiphon O splendidissima gemma aus Codex R abgedruckt.

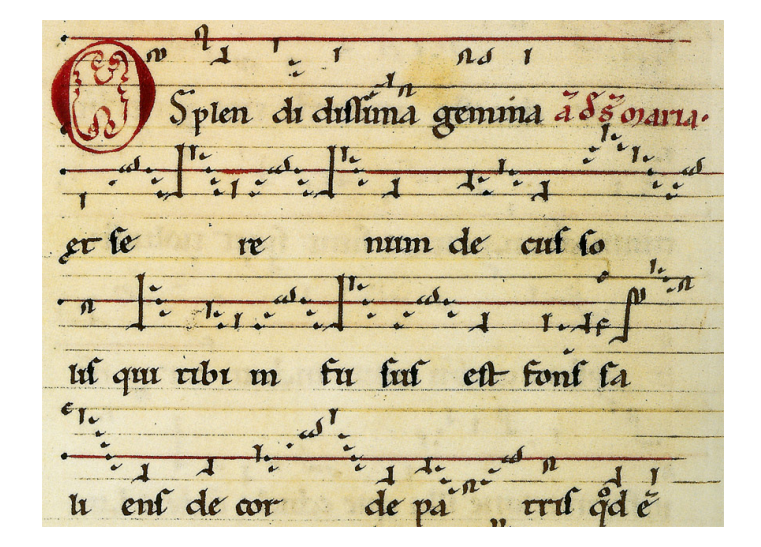

<span id="page-49-2"></span>Abb. A.2: Beginn von Hildegards Antiphon O splendidissima gemma aus Codex R [\[Codeb\]](#page-46-13).

### <span id="page-49-1"></span>A.3 Von Hildegard verwendete Neumen

Für die Element <uneume> und <ineume> zulässige Neumennamen sind in Listing [A.1](#page-49-3) abgedruckt.

Listing A.1: Zulässige Werte der Neumennamen aus der DTD.

```
1 <! ENTITY % UNEUME '( punctum | virga | pes | clivis | torculus |
2 torculusresupinus | porrectus | porrectusflexus |
3 apostropha | oriscus | pessubpunctis | climacus |
4 pressusminor | pressusmaior | virgastrata ) '>
5
6 <! ENTITY % INEUME '( pessubpunctis | climacus | scandicus | bistropha |
7 tristropha | pressusminor | pressusmaior | pes |
8 porrectus | torculus | porrectusflexus | flexus |
9 scandicusflexus | torculusresupinus | virgastrata
                        ) '>
```
<span id="page-49-4"></span>Eine Übersicht der verschiedenen zulässigen Neumenformen ist in Listing  $A.2$  zu sehen<sup>[1](#page-49-5)</sup>.

 <! ENTITY % UNEUMEFORM '( liquescent1 | liquescent2 | liquescent3 | quilismatic | tied | tiedliquescent1 | tiedliquescent2 | rectangular | rhombic ) '> 4 <! ENTITY % INEUMEFORM '( liquescent1 | liquescent2 | tied | tiedliquescent1 | tiedliquescent2 ) '>

```
Listing A.2: Zulässige Werte der Neumenformen aus der DTD.
```
<span id="page-49-5"></span> $1$ Auf http://www.scribeserver.com/medieval/glossary.htm sind einige dieser Formen erklärt.

#### <span id="page-50-0"></span>A.4 O splendidissima gemma in MEI Version 1.8b

Die folgende Kodierung der ersten beiden Zeilen ohne die letzten Silben der Antiphon O splendidissima gemma in MEI orientiert sich an Codex D. In Abbildung [A.1](#page-48-2) ist die entsprechende Quelle zur Orientierung abgedruckt. Die dargestellten Varianten beschreiben wiederum die Abweichungen zu Codex R, welcher in Abbildung [A.2](#page-49-2) zu sehen ist.

Listing A.3: Der Anfang von O splendidissima gemma in MEI.

```
1 <? xml version ="1.0" encoding =" UTF -8"? >
2 <! DOCTYPE mei SYSTEM " mei18bFull . dtd " [
3 <! ENTITY % meiNeumes ' INCLUDE ' >
4 <! ENTITY % meiCrit ' INCLUDE '>
5 ]>
6 <br>mei>7 < meihead >
8 < meiid >O splendidissima gemma </ meiid >
9 < filedesc >
10 <titlestmt>
11 < title >O splendidissima gemma </ title >
12 <respstmt>
13 < agent > Hildegard von Bingen </ agent >
14 </respstmt>
15 </ titlestmt >
16 <pubstmt>
17 <respstmt>
18 <agent id="sm">Stefan Morent </agent>
19 <agent id="gs">Gregor Schräder</agent>
20 </respstmt>
21 < availability >
22 <userestrict>TüBingen Copyright 2007 Stefan Morent;
              Gregor Schräder. All rights reserved.</userestrict>
23 </ availability >
24 </pubstmt>
25 </ filedesc >
26 < editorialdecl >
27 <p > Interpretations of sequences of neumes , which might be
           interpretated differently by other encoders , are declared
           in *annot* elements.</p>
28 </ editorialdecl >
29 < profiledesc >
30 < langusage >
31 < language id =" lat "> latin </ language >
32 </ langusage >
33 < musicclass >
34 < keywords >
35 <term > Marian antiphone </ term >
36 <term > processional antiphone </ term >
37 <term > German neumes </ term >
38 </ keywords >
39 </ musicclass >
40 </ profiledesc >
41 < sourcedesc >
42 < source id="D">
43 < titlestmt >
44 <title>Facsimile Codex D</title>
45 <respstmt>
46 < agent form =" persname " role =" composer "> Hildegard von
                Bingen </ agent >
47 </respstmt>
```
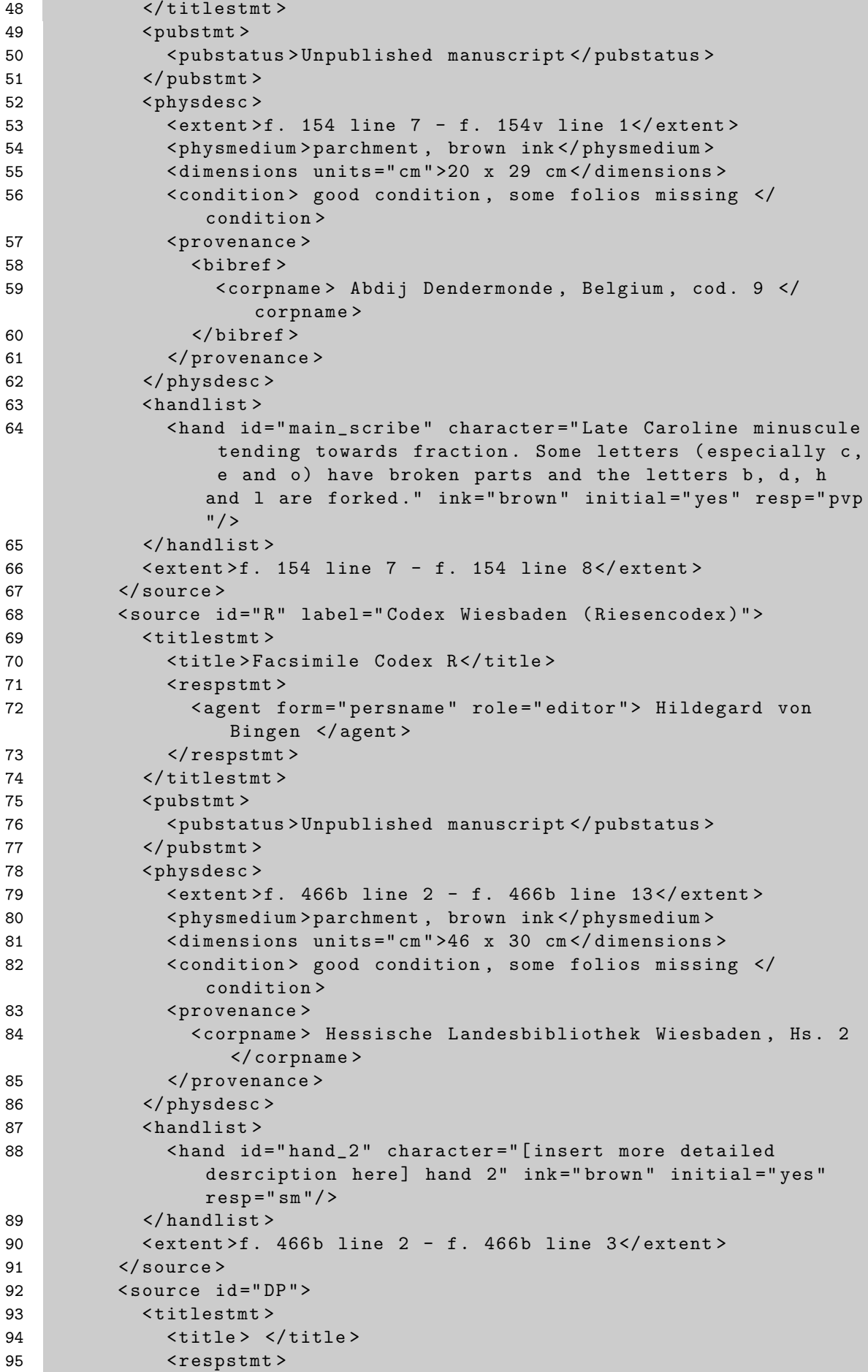

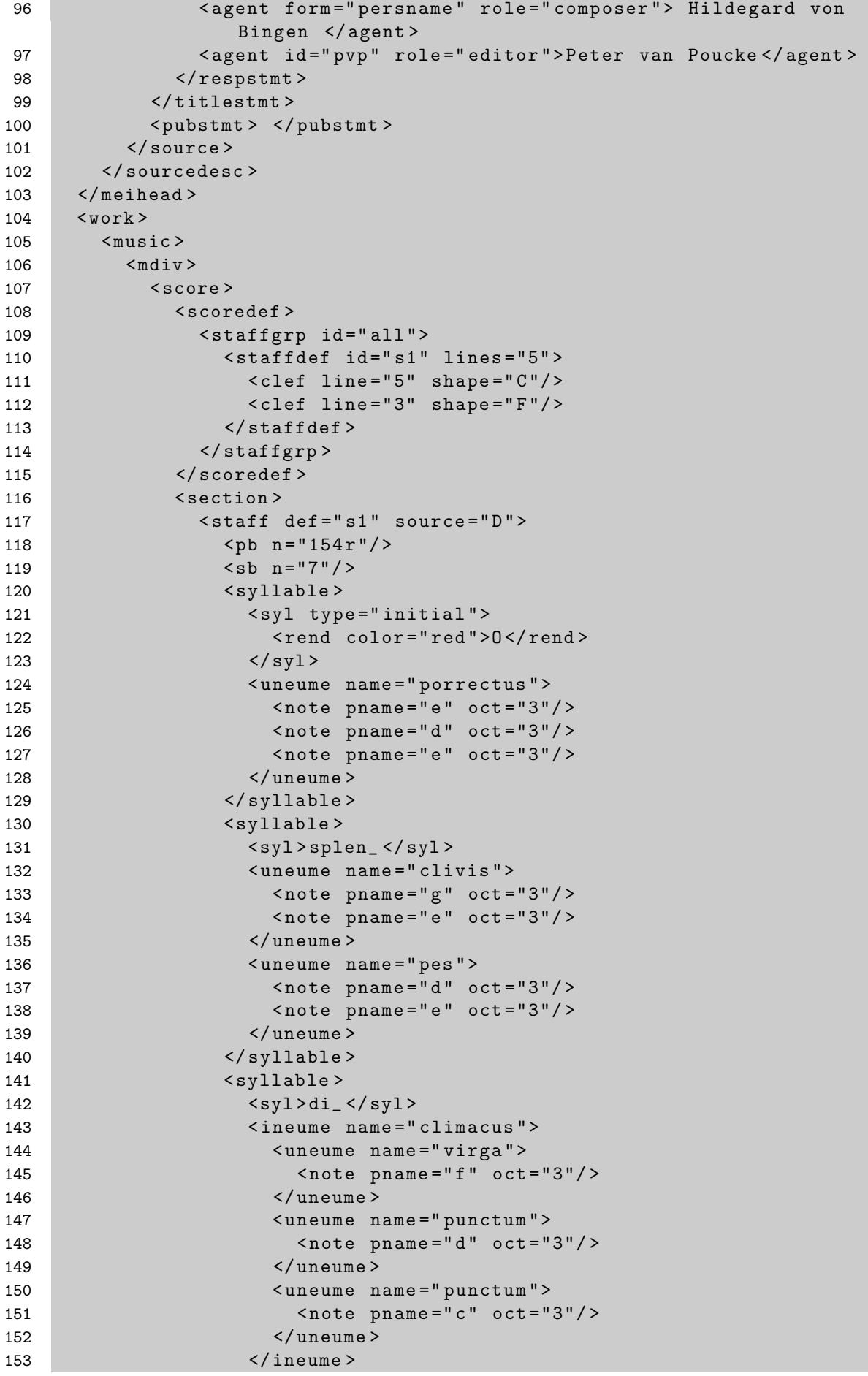

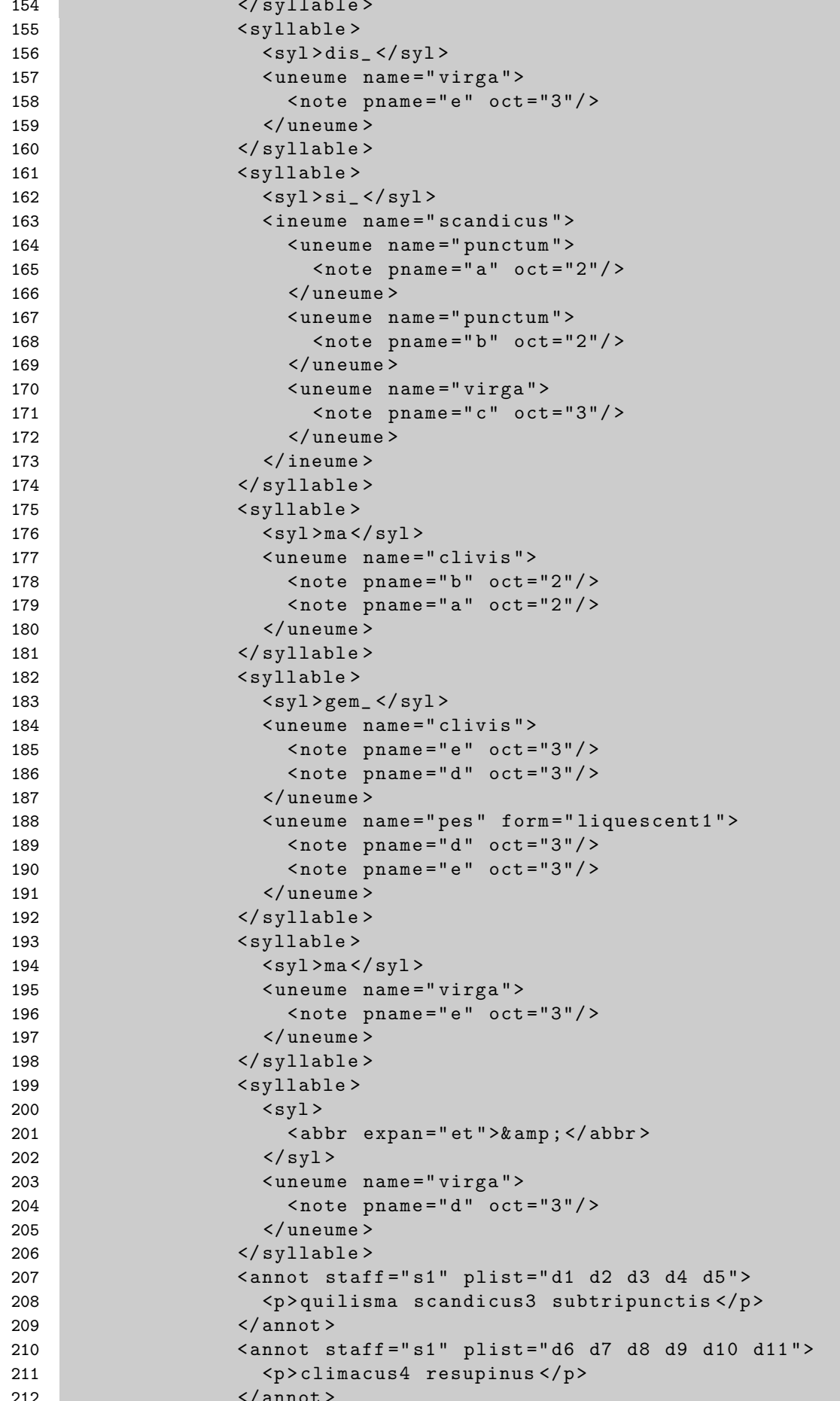

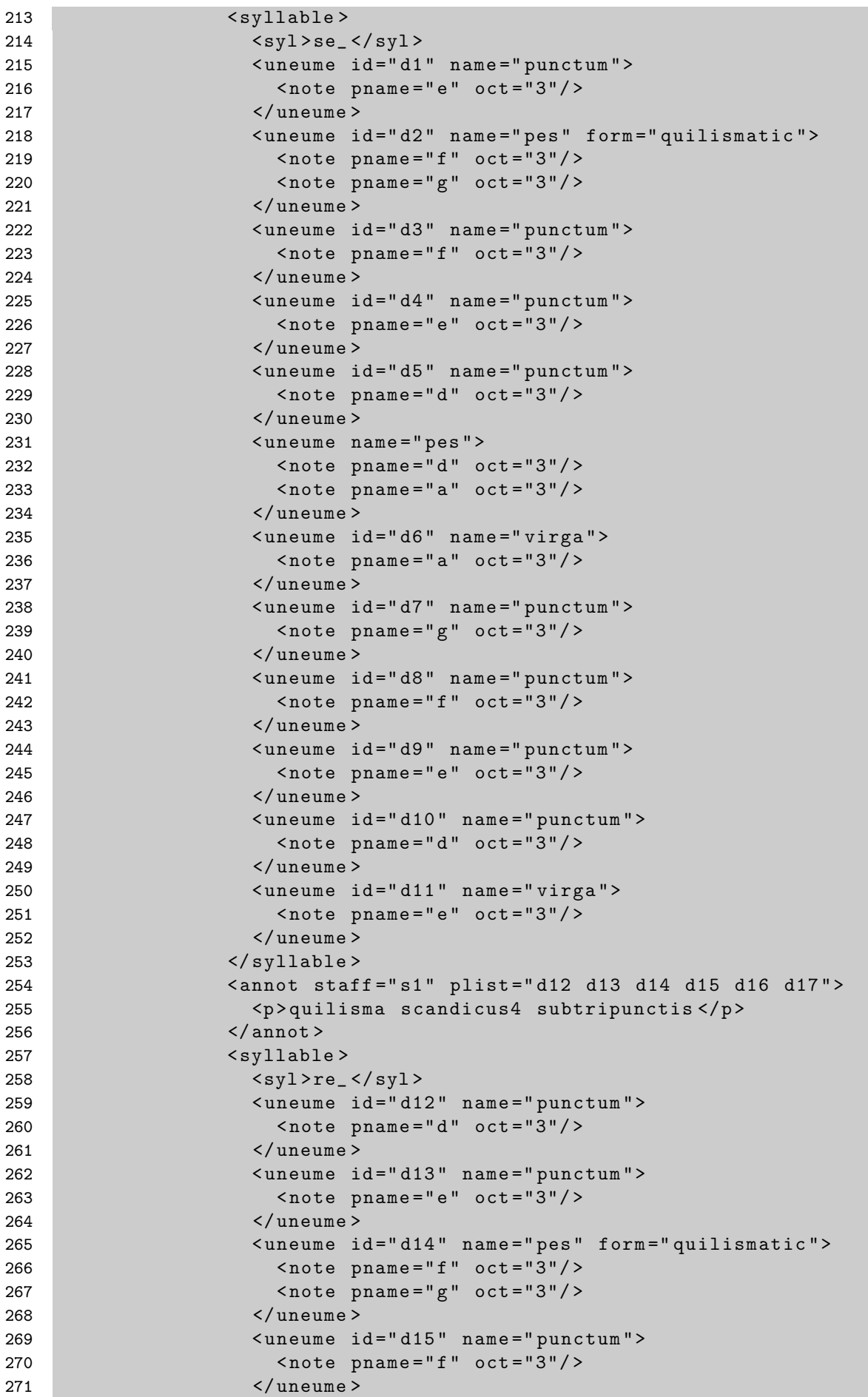

```
272 < uneume id =" d16 " name =" punctum ">
273 < note pname =" e " oct ="3"/ >
274 </ uneume >
275 < uneume id =" d17 " name =" punctum ">
276 < note pname =" d " oct ="3"/ >
277 </ uneume >
278 < uneume name =" pes ">
279 < note pname =" d " oct ="3"/ >
280 < note pname =" a " oct ="3"/ >
281 </ uneume >
282 < ineume name =" climacus ">
283 < uneume name =" virga ">
284 < note pname = "a" oct = "3"/>
285 </ uneume >
286 < uneume name =" punctum " >
287 COVID-100 COVID-287 COVID-100 COVID-287 COVID-287 COVID-287 COVID-287 COVID-287 COVID-287 COVID-297 COVID-
288 </ uneume >
289 < uneume name =" punctum " >
290 < note pname =" f " oct ="3"/ >
291 </ uneume >
292 < uneume name =" punctum " >
293 < note pname =" e " oct ="3"/ >
294 </ uneume >
295 </ ineume >
296 </ syllable >
297 < syllable >
298 <syl>num </syl > num </syl > num </syl >
299 < uneume name =" pes ">
300 < note pname =" d " oct ="3"/ >
301 < note pname =" e " oct ="3"/ >
302 </ uneume >
303 </ syllable >
304 < syllable >
305 <syl>de_</syl>
306 < ineume name =" pessubpunctis ">
307 < uneume name =" pes ">
308 < note pname =" e " oct ="3"/ >
309 < note pname =" f " oct ="3"/ >
310 </ uneume >
311 < uneume name =" punctum " >
312 <note pname="e" oct="3"/>
313 </ uneume >
314 < uneume name =" punctum " >
315 < note pname =" d " oct ="3"/ >
316 </ uneume >
317 </ineume>
318 < ineume name =" climacus ">
319 < uneume name =" virga ">
320 < note pname =" g " oct ="3"/ >
321 </ uneume >
322 < uneume name =" punctum " >
323 < note pname =" f " oct ="3"/ >
324 </ uneume >
325 < uneume name =" punctum " >
326 < note pname="e" oct="3"/>
327 </ uneume >
328 </ ineume >
329 </ syllable >
330 < syllable >
```
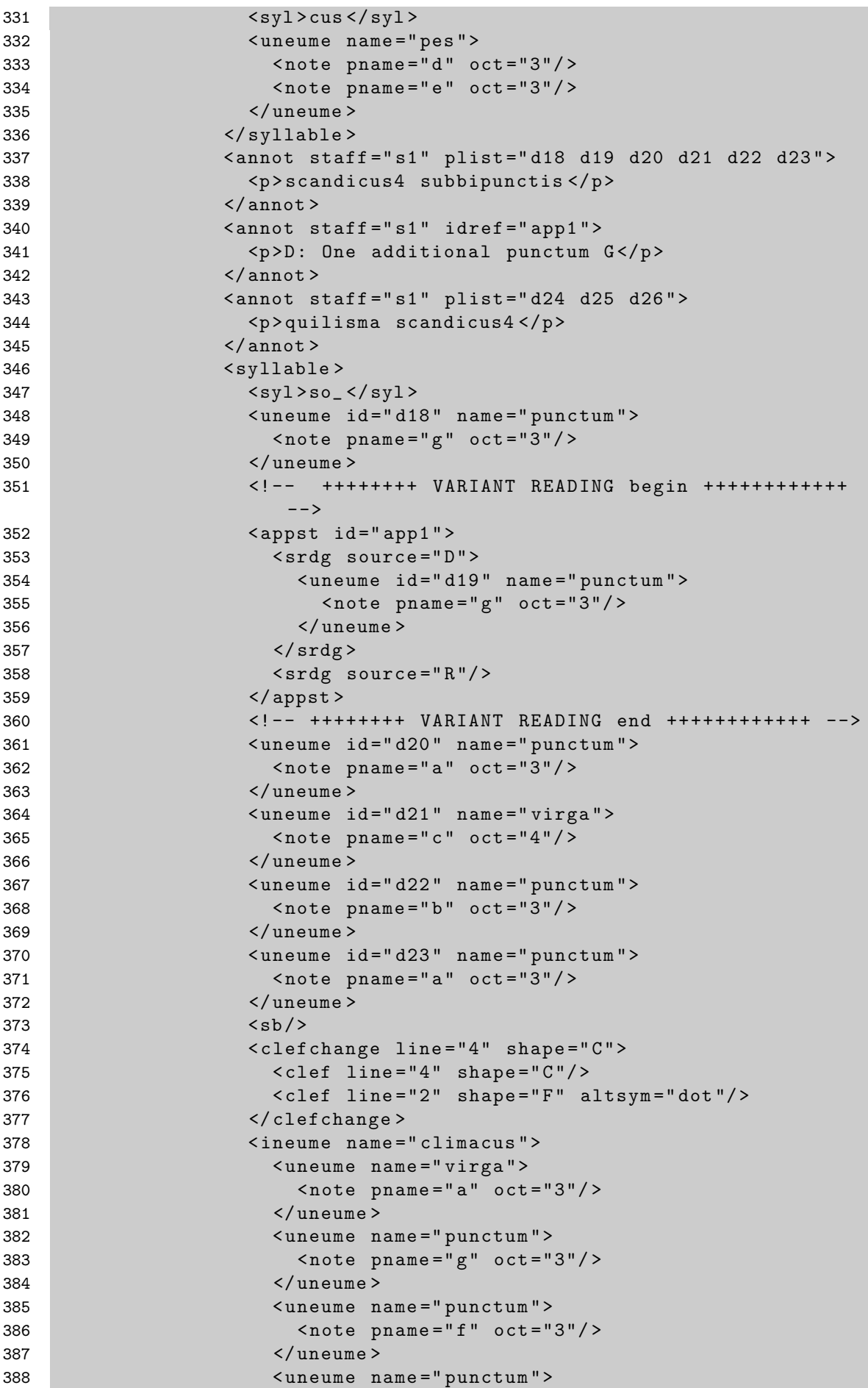

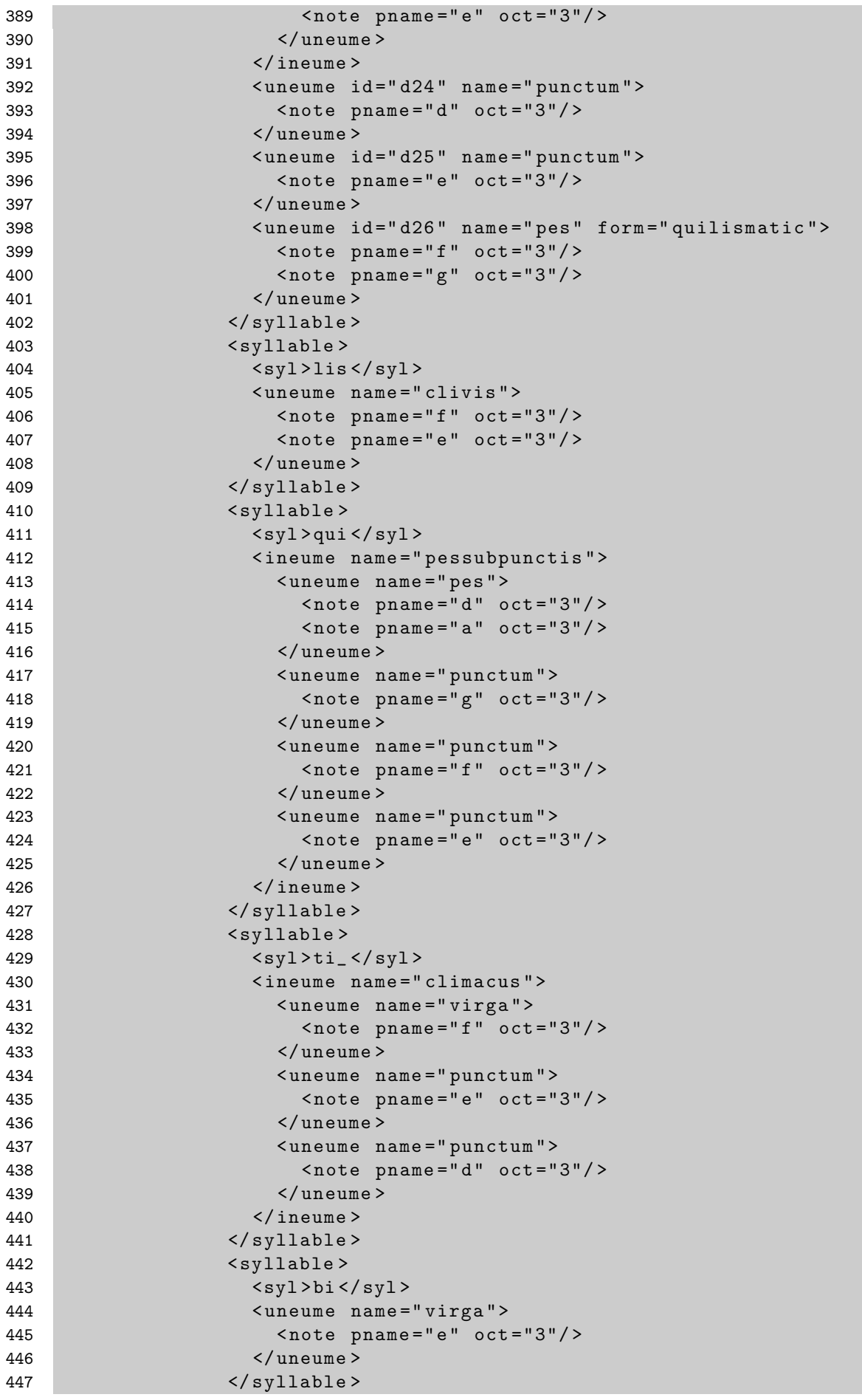

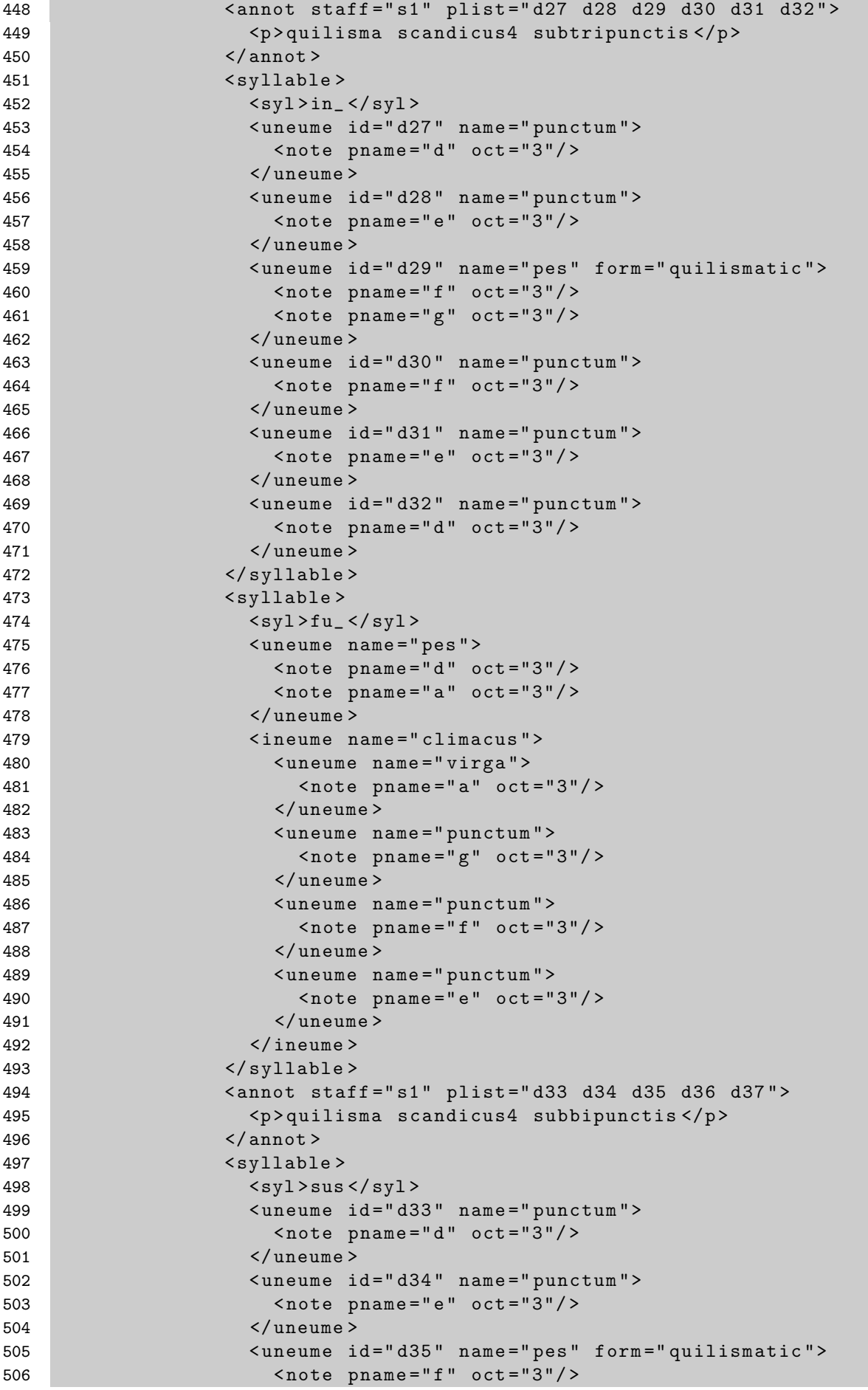

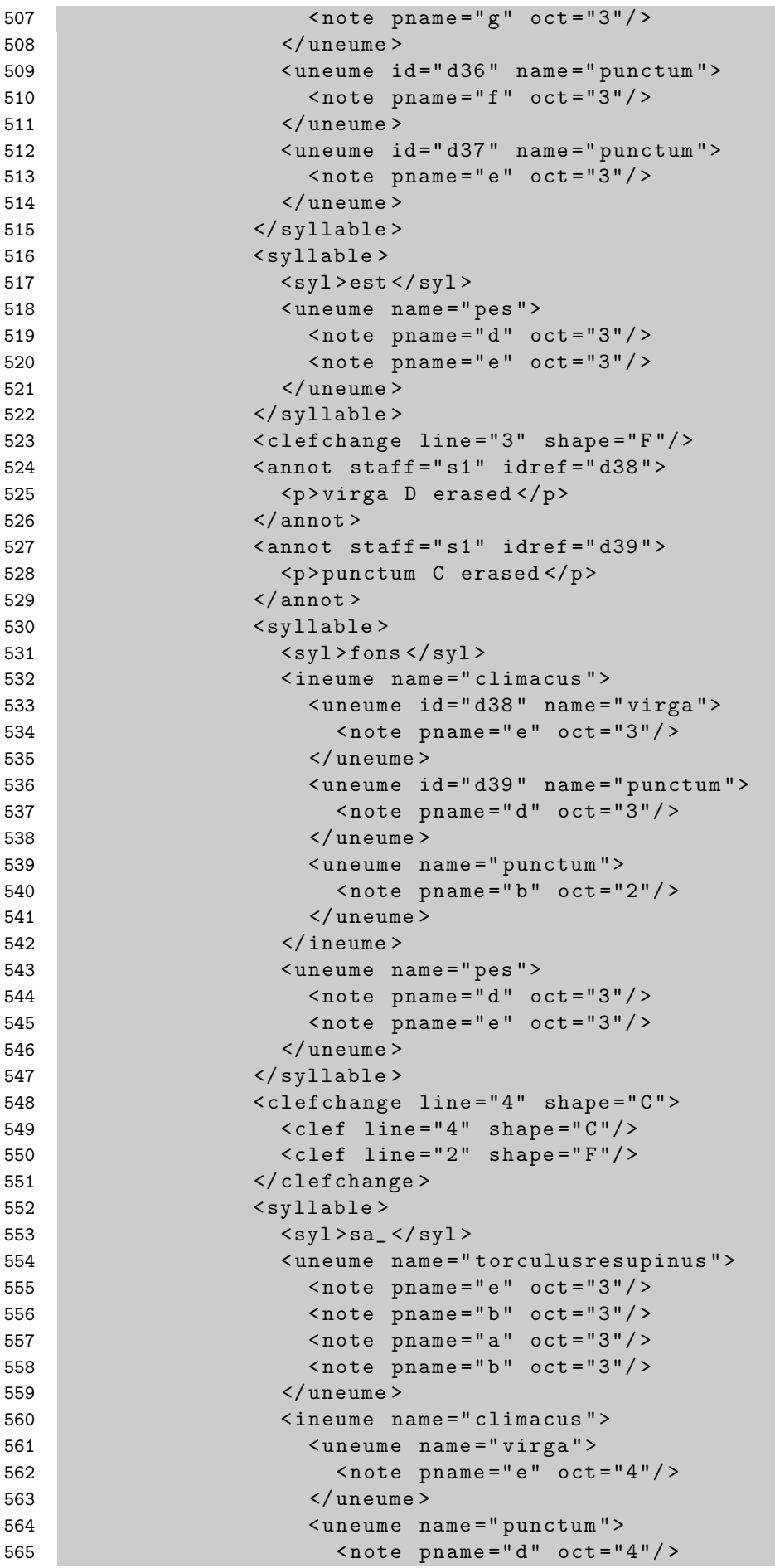

 $\overline{\phantom{a}}$ 

×

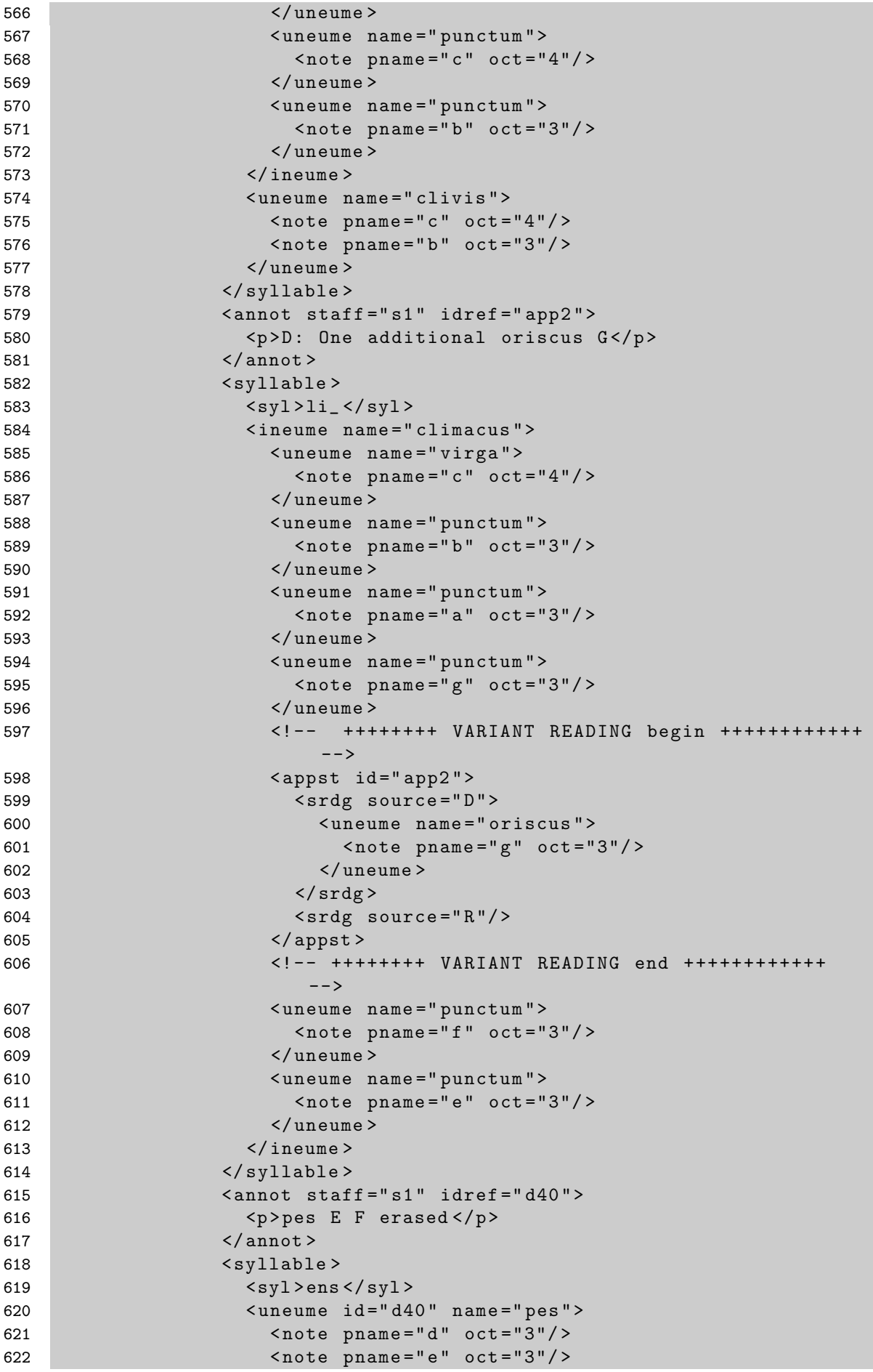

```
623 </ uneume >
624 </ syllable >
625 < annot staff =" s1 " idref =" app3 " >
626 <br>\n<br>\n<math>\langle p \rangle R: Only pes \langle p \rangle627 \langle annot >
628 < syllable >
629 < syl >de </ syl >de </ syl >de </ syl >
630 <!-- ++++++++ VARIANT READING begin ++++++++++++
                -->
631 <appst id="app3">
632 < srdg source = "D" >
633 < ineume name =" pessubpunctis ">
634 < uneume name =" pes ">
635 < note pname =" e " oct ="3"/ >
636 < note pname="f" oct="3"/>
637 </ uneume >
638 < uneume name =" punctum " >
639 < note pname =" e " oct ="3"/ >
640 </ uneume >
641 < uneume name =" punctum " >
642 < note pname =" d " oct ="3"/ >
643 </ uneume >
644 </ ineume >
645 \langle srdg >
646 < srdg source = "R" >
647 < uneume name =" pes ">
648 < note pname="e" oct="3"/>
649 < note pname =" f " oct ="3"/ >
650 </ uneume >
651 \langle srdg >
652 </ appst >
653 <!-- ++++++++ VARIANT READING end ++++++++++++ -->
654 </syllable>
655 < annot staff =" s1 " idref =" app4 " >
656 Example 2018 <p>D: One additional oriscus G</p>
657 </ annot >
658 < syllable >
659 <syl>cor_</syl>
660 < ineume name =" climacus ">
661 < uneume name =" virga ">
662 < note pname =" g " oct ="3"/ >
663 </ uneume >
664 <uneume name ="punctum">
665 < note pname =" f " oct ="3"/ >
666 </ uneume >
667 < uneume name =" punctum " >
668 < note pname =" e " oct ="3"/ >
669 </ uneume >
670 </ineume>
671 < uneume name =" punctum " form =" rhombic " >
672 < note pname =" g " oct ="3"/ >
673 </ uneume >
674 < uneume name =" pes " form =" quilismatic " >
675 < note pname =" a " oct ="3"/ >
676 < note pname =" b " oct ="3"/ >
677 </ uneume >
678 < ineume name =" climacus ">
679 < uneume name =" virga ">
680 <note pname="c" oct="4"/>
```
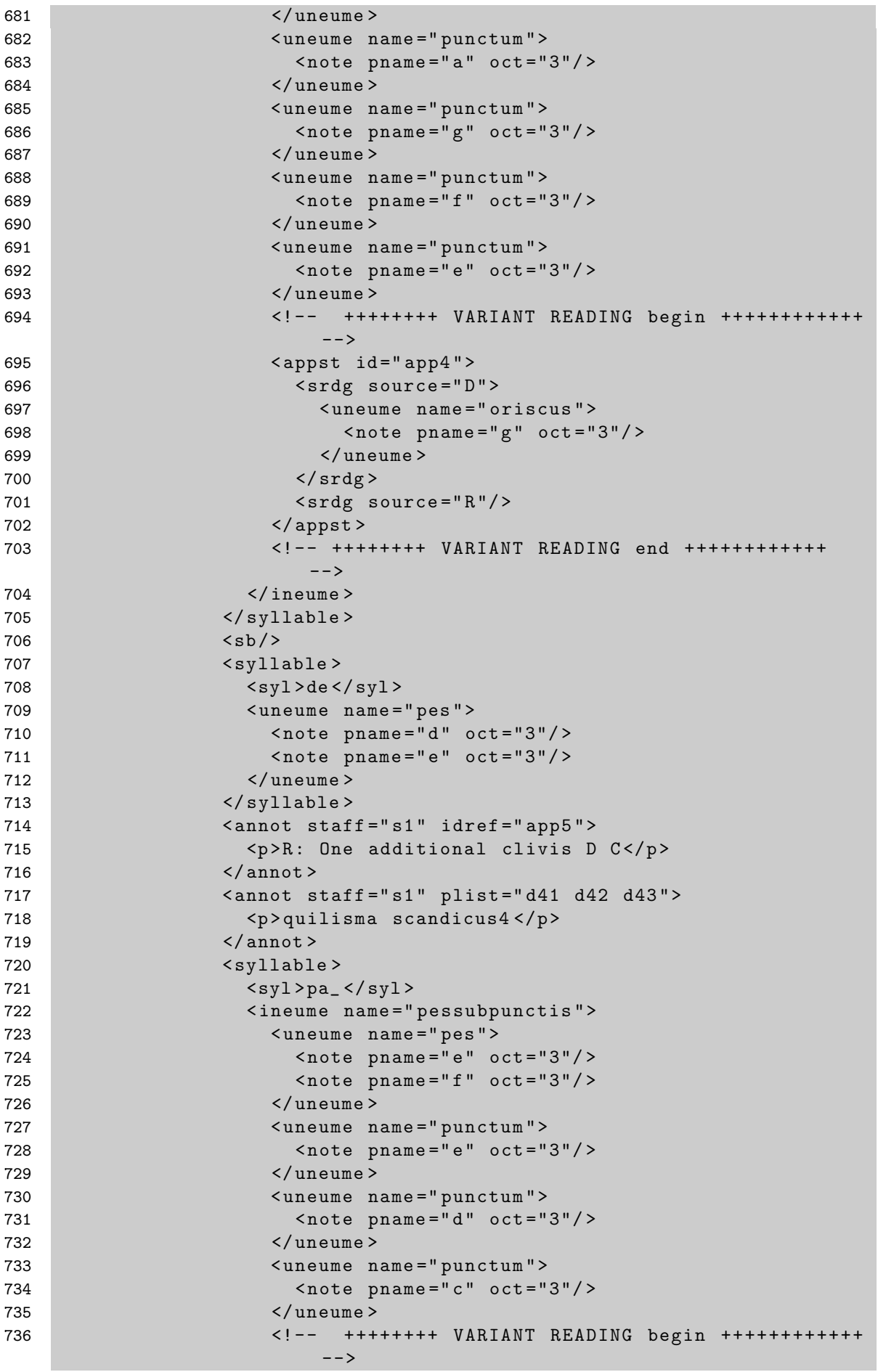

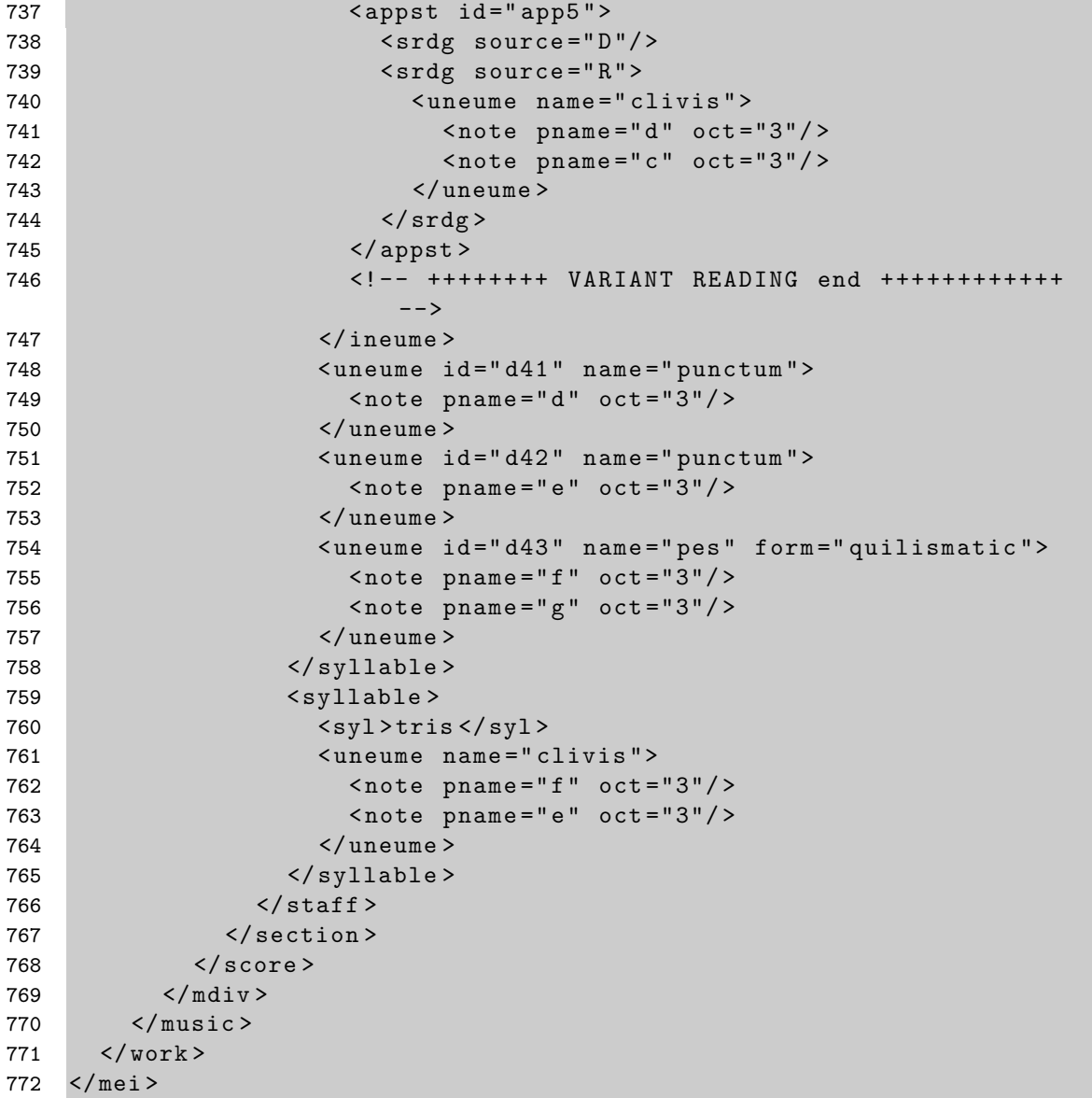

## <span id="page-63-0"></span>A.5 MEI DTD 1.8b

Die Entwicklungsversion der MEI DTD, welcher das Beispiel aus [A.3](#page-50-1) zugrunde liegt, ist zu umfangreich um sie hier abzudrucken.

Unter http://www.lib.virginia.edu/digital/resndev/mei/ ist stets die aktuelle MEI DTD zu finden.